МІНІСТЕРСТВО ОСВІТИ ТА НАУКИ УКРАЇНИ Тернопільський національний економічний університет Факультет комп'ютерних інформаційних технологій Кафедра комп'ютерної інженерії

Каліновський Роман Михайлович

# Синтез цитологічних зображень на основі згорткових нейронних мереж / Synthesis of cytological images based on convolutional neural networks

спеціальність:123 – Комп'ютерна інженерія освітньо-професійна програма – Комп'ютерна інженерія

Випускна кваліфікаційна робота

Виконав студент групи КІм-21 Р. М. Каліновський

 $\overline{\phantom{a}}$  , where  $\overline{\phantom{a}}$  , where  $\overline{\phantom{a}}$  , where  $\overline{\phantom{a}}$  ,  $\overline{\phantom{a}}$  ,  $\overline{\phantom{a}}$  ,  $\overline{\phantom{a}}$  ,  $\overline{\phantom{a}}$  ,  $\overline{\phantom{a}}$  ,  $\overline{\phantom{a}}$  ,  $\overline{\phantom{a}}$  ,  $\overline{\phantom{a}}$  ,  $\overline{\phantom{a}}$  ,  $\overline{\phantom{a}}$  ,  $\overline{\phantom$ 

 $\overline{\phantom{a}}$  , where  $\overline{\phantom{a}}$  , where  $\overline{\phantom{a}}$  , where  $\overline{\phantom{a}}$  ,  $\overline{\phantom{a}}$  ,  $\overline{\phantom{a}}$  ,  $\overline{\phantom{a}}$  ,  $\overline{\phantom{a}}$  ,  $\overline{\phantom{a}}$  ,  $\overline{\phantom{a}}$  ,  $\overline{\phantom{a}}$  ,  $\overline{\phantom{a}}$  ,  $\overline{\phantom{a}}$  ,  $\overline{\phantom{a}}$  ,  $\overline{\phantom$ 

Науковий керівник: д.т.н., професор, І. Г. Цмоць

ТЕРНОПІЛЬ - 2019

#### РЕЗЮМЕ

Об'єктом дослідження є конструкція чотирьохколісного мобільного робота, побудована за принципом повнопривідного легкового автомобіля, в якості датчика використується камера PiCamera, управління приводами робота здійснюється за допомогою мікроконтролера PIC24FJ256GB110, управління траєкторією руху робота здійснюється на базі одноплатного комп'ютера Raspberry Pi 4 model B.

Мета роботи-розробка інформаційна технологія навігації робото-технічної системи з використанням відеокамери.

Випускна кваліфікаційна робота «Інформаційна технологія навігації робототехнічної системи з використанням відеокамери» складається зі вступу, чотирьох розділів, додаткового розділу та висновків.

У вступі висвітлюється актуальність обраної теми, формулюється мета і завдання дослідження. Перша частина присвячена огляду існуючих розробок в області автономного руху чотирьохколісних транспортних. У другому розділі розглядається математичний опис об'єкта управління і наводиться опис чотирьохколісного робота. У третьому розділі проводиться розробка технології управління приводами мобільного робота, системи управління траєкторією, технології комп'ютерного зору і налагодження алгоритмів управління на прототипі. Додатковий розділ містить додаток А, додаток Б. Висновок містить основні висновки і результати виконання випускної кваліфікаційної роботи.

Результатом виконаної роботи є реалізація інформаційна технологія навігації робото-технічної системи для систем допомоги водієві і систем автономного управління автомобілем.

КЛЮЧОВІ СЛОВА: ТЕХНОЛОГІЯ, НАВІГАЦІЯ, АЛГОРИТМИ, АРХІТЕКТУРИ, ОДНОПЛАТНІ КОМП'ЮТЕРИ, RASPBERRY PI

7

#### **RESUME**

The object of the study is the construction of a four-wheel mobile robot, built on the principle of a four-wheel drive car, as a sensor used by the camera PiCamera, the control of the drive actuators is carried out using a microcontroller PIC24FJ256GB110, the control of the trajectory of the robot movement is based on the single-payment computer RaspberryPi 4 model B.

The purpose of the work is the development of information technology of navigation of the robotic system using a video camera.

The diploma project "Information technology of navigation of a robotic system using a video camera" consists of an introduction, four sections, an additional section and conclusions.

The introduction highlights the relevance of the chosen topic, formulates the purpose and objectives of the study. The first part is devoted to the review of existing developments in the autonomous movement of four-wheeled transport. The second chapter deals with the mathematical description of the control object and describes the four-wheel robot. The third section deals with the development of a mobile robot drive management system, a trajectory management system, a computer vision system, and a set of prototype management algorithms. The supplementary section contains Annex A, Appendix B. The conclusion contains the main conclusions and results of the final qualification work.

The result of the work is the implementation of the module of technical vision for systems of assistance to the driver and systems of autonomous control of the car.

KEYWORDS: TECHNOLOGY, NAVIGATION, ALGORITHMS, ARCHITECTURES, ONE-BOARD COMPUTERS, RASPBERRY PI

8

# ЗМІСТ

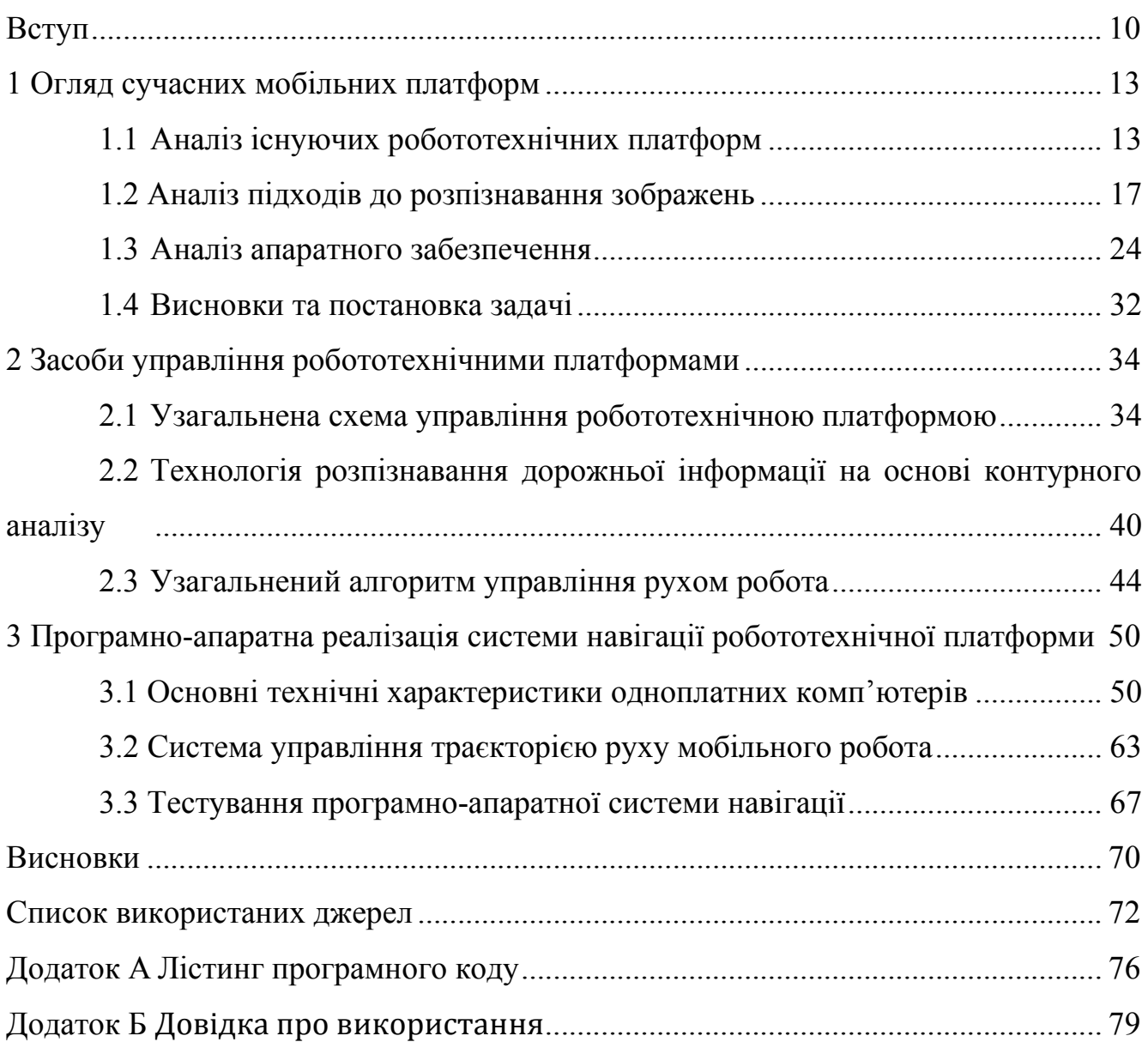

## ВСТУП

Актуальність теми дослідження. Проаналізувавши схожі технології навігації робото-технічних платформ мають різноманіття підключення давачів чи інших модулів. Різноманітні давачі дозволяють роботам отримувати інформацію про певні виміри навколишнього середовища або їх внутрішні компоненти. Це дуже важливо роботам задля виконання своїх завдань, і реагувати на будь-які зміни у довкіллі. Давачі використовуються для різних форм вимірювань, щоби надати роботу попередження про небезпеку або несправності, а також надавати цю інформацію у реальному часі. Переваги подібних систем навігації робототехнічних платформ пов'язане з їх надійністю, незалежністю від суб'єктивних факторів, високою стійкістю до модифікації. Оптимальним варіантом для реалізації даного проекту буде користувач котрий готовий пожертвувати збільшенням якістю роботи у подальшому наявною готовою системою котра не потребує додаткових ресурсів для навчання, а усі данні вказано у першочерговому налаштуванні.

Актуальними залишаються питання вирішення проблем пов'язаних із завантаженості доріг, що спричиненні через постійно зростаючі потреби у перевезенні для сучасного суспільства. Проблема призводить до втрати часу в дорозі і величезним соціальним і економічним витратам. Одним з можливих рішень цієї проблеми, але менш здійсненним через обмеженість ресурсів, може бути будівництво нових доріг. Альтернативним рішенням може бути модернізація існуючої інфраструктури, що включає в себе як вдосконалення транспортної системи, так і модифікацію транспортних засобів.

Інформаційна технологія навігації робото технічної платформи - сукупність програмно-апаратних технічних засобів, що мають на меті аналіз даних з навколишнього середовища (знаків, розмітки). Тому, для забезпечення додаткової безпеки на дорозі, це запитання є особливо актуальним. Порівняно з системою автопілоту котра використовує нейромережі, данна технологія починає працювати у потрібному режимі з початком її інсталяції і запуском, що надає велику перевагу для кінцевого користувача, котрому потрібен термінове вирішення потреб.

У більшості практичних застосувань комп'ютерного зору, комп'ютери програмуються заздалегідь, для вирішення певного завдання, але методи, засновані на навчанні у дійсному часі, стають все більш і більш поширеним явищем. Багато алгоритмів комп'ютерного зору використовують виявлення ознак як перший крок, так що в результаті було розроблено дуже велику кількість детекторів ознак. Вони сильно різняться за типами ознак, що виявляють, за обчислювальною складністю та повторюваністю. Системи комп'ютерного зору покладаються на давачі зображення, які виявляють електромагнітне випромінювання, яке, як правило, є у вигляді або видимого, або інфрачервоного світла. Давачі розроблено з використанням фізики твердого тіла. Використання засобів обробки навігаційних даних в складних моніторингових системах дозволяє зменшити обсяг інформації, що передається, та підвищити точність позиціонування. Фільтрація даних полягає у позбавленні від надлишкових даних, що не надають корисної інформації про становище рухомого об'єкта, а також у похибках вимірювання, що призводить до спотворень даних.

Об'єктом дослідження є технології навігації робото технічних платформ, що володіють потенціалом для оптимізації використовуваних ресурсів.

Предметом дослідження є сукупність апаратних робото технічних платформ, технології навігації відносно аналізу навколишнього світу.

Тому метою даної дипломного проекту є розробка інформаційної технології навігації робото технічної платформи на основі камери. Технологія дозволяє в автоматичному режимі проводити процес розпізнавання дорожніх знаків на вхідному зображенні, й керуванні робо технічної платформи. Для досягнення даної мети необхідно вирішити такі завдання:

- проаналізувати існуючі системи навігації;

- підібрати апаратне забезпечення системи навігації;
- розробити програмне забезпечення.

Практична значимість дослідження підтверджується визначенням набору практичних рекомендацій щодо вдосконалення навігацію робото технічної платформи. В роботі наведені показники ефективності, які можуть доповнити існуючу систему технологій навігацій робото технічних платформ.

Наукові результати, що володіють новизною, полягають у наступному:

1. Запропоновано інформаційну технологію навігацію робото технічої платформи за допомогою відеокамери.

2. Заснована на оцінці і зіставленні витрат на впровадження заходів і терміну їх окупності, підібрано оптимальні матеріали для реалізації потрібних можливостей, сформована ціна на затрачені метеріали.

## 1 ОГЛЯД СУЧАСНИХ МОБІЛЬНИХ ПЛАТФОРМ

#### 1.1 Аналіз існуючих робототехнічних платформ

Роботи призначені для виконування поставлених перед ними завдань, проводячи маніпуляції у фізичному світі. Робототехніка - прикладна наука, що займається розробкою автоматизованих технічних систем і є найважливішою технічною основою розвитку виробництва. Робототехніка спирається на такі дисципліни, як електроніка, механіка, кібернетика, телемеханіка, мехатроніка інформатика, а також радіотехніка і електротехніка. Виділяють будівельну, промислову, побутову, медичну, авіаційну та екстремальну (військову, космічну, підводний) робототехніку.

Для виконання поставленої роботи робототехнічні платформи оснащенні наборами механізмів, що реалізую ту чи іншу функіцію. Робототехнічні платформи оснащують сенсорами, які дозволяють бачити навколишній світ. Наразі роботизовані платформи використовують новітні присторї, включаючи ті, що призначені для аналізу навколишнього середовища (наприклад, відеокамери та інфрачервоні далекоміри), і ті, які вимірюють рух самого робота (наприклад, гіроскопи і акселерометри).

На світовому ринку робототехніки зараз лідирують Японія і Німеччина - ці країни виробляють більше половини всієї роботизованою продукції в світі. Говорити про якісь серйозні досягнення України в цій галузі поки рано, але все ж дещо у нас роблять: є і промислові виробники, і стартапи. Стрімко розвивається освітній сегмент - як комерційні курси робототехніки для дорослих і дітей, так і безкоштовні гуртки. В Україні найчастіше роботи використовуються для автопрому, хімічної та електронної промисловості, для процесів різання і зварювання, фасування, пакування, паллетизацію. Найбільш відомі підприємства, які застосовують роботизовані комплекси: Procter & Gamlbe, Henkel, АвтоЗАЗ.

Зазвичай сучасні роботи відносяться до однієї з трьох основних типів. Роботи-маніпулятори - прив'язані до свого робочого місця, робочої платформи, наприклад на промисловому конвеєрі або на борту космічної станції. Рух процесора включає в себе повний набір керованих петель, що дозволяє таким діям встановлювати їх виконавчі пристрої в будь-якому місці робочої області. Вантажно-розвантажувальний пристрій - один з найпоширеніших промислових роботів, у ньому встановлено більше одного мільйона таких пристроїв у всьому світі. Без робототехнічних маніпуляторів в наші дні автомобільні заводи не зможуть функціонувати належним чином, а деякі маніпулятори використовувалися навіть для створення художніх творів.

До другого типу відносяться мобільні роботи. Платформи такого типу пересуваються в межах свого середовища з використанням спеціалізованих під ти середовища допоміжних девайсів, таких як: гвинтів або коліс, та аналогічних механізмів. Вони знайшли своє застосуванняу у службі доставки, при переміщенні контейнерів у вантажних доках, а також при виконанні різних типів завдань. Багато платформ даного типу використовую у закладах медицини. Приклади мобільних платформ можна переглянути на рисунках 1.1 - 1.3.

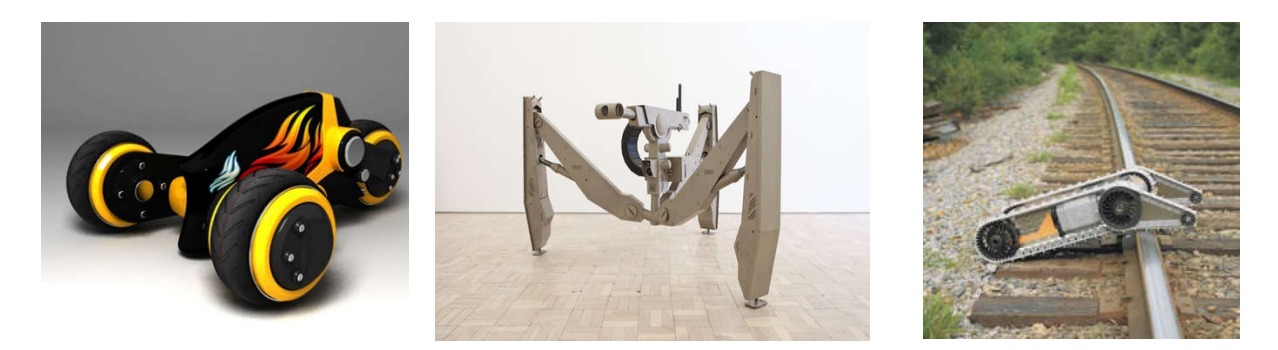

Рисунок. 1.1 - Приклади автоматичних наземних платформ

До інших типів робототехнічних платформ відносяться автоматичні повітряні засіб, зазвичай використовуваний для хімічної обробки земельних ділянок, повітряного спостереження і військових операцій в основному їх використовують для розвідки та підтримки наземних військ. Також автономі підводні платформи використовуваний в глибоководних морських дослідженнях, і для дослідження планет, використовується робото технічна платформа така як Sojourner.

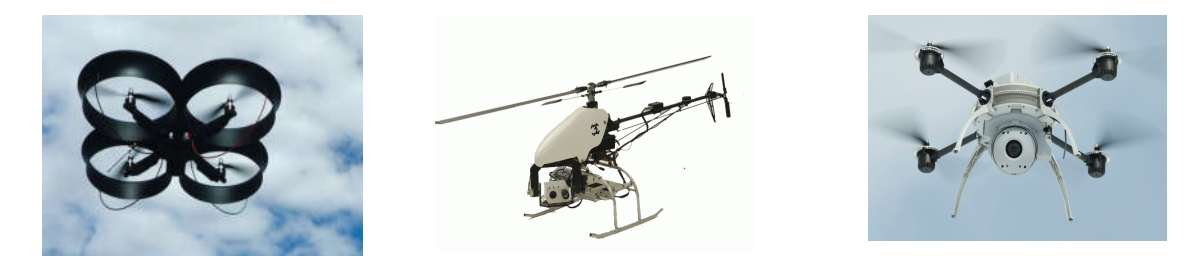

Рисунок. 1.2 - Приклади автоматичних повітряних платформ

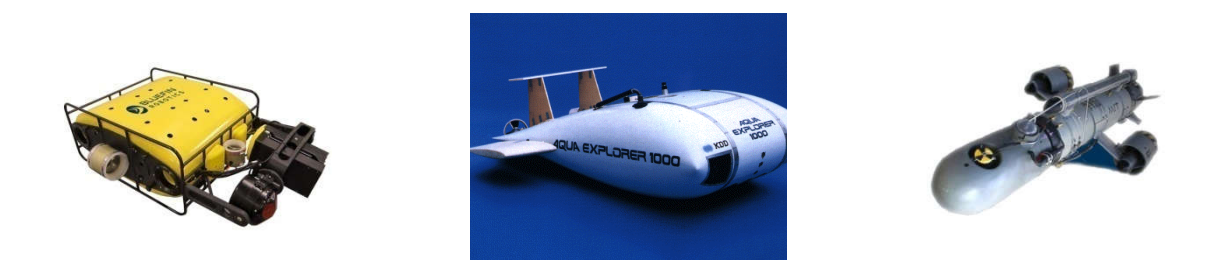

Рисунок. 1.3 - Приклади автоматичних підводних платформ

До третього типу робото технічних платформ відносяться гібриди - мобільні платформи, обладнані пристоями для взаємодії - маніпуляторами. До їх числа входять роботи-гуманоїди, які по своїй фізичній конструкції нагадують людське тіло. Гібридні платформи здатні працювати на більшій робочій площі, ніж маніпулятори, підключені в одному місці, але вони змушені виконувати завдання, з якими стикаються, з великими зусиллями, оскільки вони не мають міцної підтримки, наданої вузлом приєднання процесора.

По методу управління, або мірі безпосередньої участі людини в управлінні, мобільні роботи підрозділяються на три основні класи:

- мобільні роботи, керовані оператором;
- мобільні роботи, керовані голосом, мовою;
- мобільні роботи, керовані жестами.

Механічною частиною робота управляє програма на C ++ (Arduino Uno), а в якості мозку виступає Raspberry Pi, на якому запущений веб-сервер на Python. Raspberry Pi за допомогою Wi-Fi модуля підключається до місцевої мережі, і таким чином можна зайти на нього з браузера і здійснювати управління. Також Raspberry Pi транслює в браузер відеопотік, так що можна бачити, куди їде робот і виміряти відстань до найближчих перешкод.

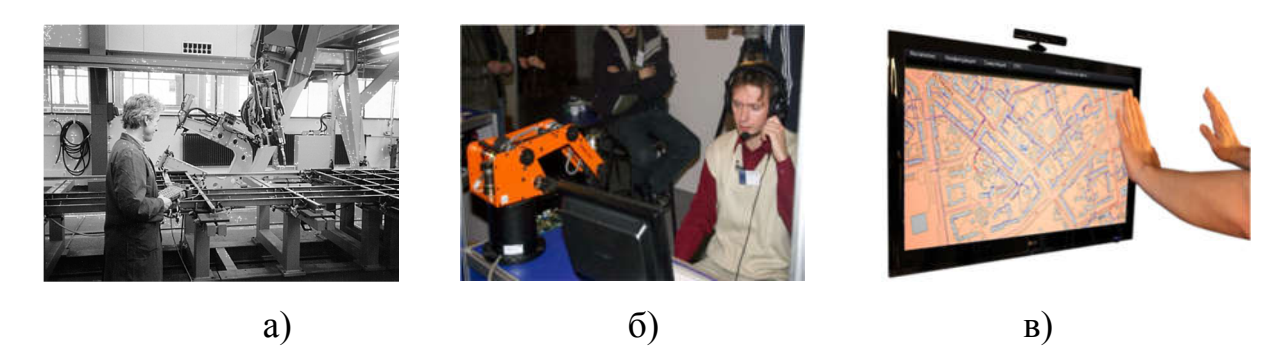

Рисунок. 1.4 – Приклади використання мобільних платформ: а) керовані оператором; б) керовані мовою; в) керовані жестами

Використання жестів може бути перевагою в багатьох ситуаціях, де передавати інформацію голосом або неможливо, або представляє певні завади, труднощі.

Нижче наведено приклади використання керування рухами:

 при необхідності дотримання тиші: в театрі, концерті, зйомках кіно, іспиті, лекції, зборах або нараді, щоб не заважати виконавцям, полюванні, розвідці;

 при необхідності спілкуватися в умовах сильного шуму: в металлопрессовочном цеху, будівництві, в машинному приміщенні, бійні, базарі, фестивалі, стадіоні, при шумі від вертольотів, літаків, полі проведення військових операцій, під звуки пострілів і розриви снарядів, при великій кількості тих, що говорять, заглушають голосову мову, поряд з водоспадом, під час сильного шторму на морі і тому подібне;

 за наявності між ними великої відстані або звукового бар'єру: при подачі знаків механіку поїзда , відправка сповіщень з берега або корабля на корабель семафорною азбукою, пілотові літака при роботі на землі, передача

повідомлень спортсменові під час важливих змагань, футболістові на полі, мисливцеві для підтримання тиші;

в побутових умовах при обмежених можливостях людини.

Майже 40 років клавіатура та миша були основним засобом взаємодії. Досить недвавно поширюються пристрої з природним управлінням, заснованим на жестах. Усвідомлення потенціалу систем жестів є викликом для майбутнього, але сьогодні зрозуміло, що цей метод інтуїтивного управління пристроями навколо нас дозволить нам легко взаємодіяти. У зв'язку з цим виникає потреба в проектуванні набору жестів для управління системи.

1.2 Аналіз підходів до розпізнавання зображень

В даний час існує безліч завдань, в яких потрібно прийняти деяке рішення в залежності від наявності на зображенні об'єкта або класифікувати його. Здатність «розпізнавати» вважається основною властивістю біологічних істот, в той час як комп'ютерні системи цією властивістю в повній мірі не володіють. Проблема розпізнавання образу придбала видатне значення в умовах інформаційних перевантажень, коли людина не справляється з лінійно-послідовним розумінням надходять до нього повідомлень, в результаті чого його мозок перемикається на режим одночасності сприйняття і мислення, якому властиво таке розпізнавання.

При сприйнятті навколишній світ, людина використовує класифікацію, тобто розбиває явища (предмети, ситуації) на схожі явищ. Після проведеного аналізу потрібно віднести в одну групу у чомусь "подібні" явища чи предмети, які можуть при цьому значно відрізнятися один від одного.

Важливим є той факт, що такі отримавши множини об'єктів, ми отримуємо здатність "упізнавати", тобто встановлювати належність до вже відомої множини, нові об'єкти, які ще не потряпляли нам раніше, наприклад впізнавати букви, написані новим для нас почерком.

Таким чином існують множини деякого особливого типу. Множини мають характерні ознаки, після ознайомлення із скінченною частиною елементів цих множин, можна упізнавати як завгодно велику кількість інших їх представників. Множини такого типу називаються образами.

Теорія розпізнавання образу - розділ інформатики та суміжних дисциплін, що розвиває основи і методи класифікації та ідентифікації предметів, явищ, процесів , сигналів , ситуацій і т.п. Об'єктів, які характеризуються кінцевим набором деяких властивостей і ознак. Такі завдання вирішуються досить часто, наприклад, при переході або проїзді вулиці за сигналами світлофора. Розпізнавання кольору загорілася лампи світлофора і знання правил дорожнього руху дозволяє прийняти правильне рішення про те, чи можна чи не можна переходити вулицю. Для прикладу можна назвати наступні образи: жінки, мистецькі твори, тварини, показники лічильника, схема комп'ютерних мереж. Застосовувати до них термін "образ" ми можемо тому, що ознайомлення з образом не пов'язано із запам'ятовуванням окремих об'єктів, а упізнавання нового об'єкта відбувається без безпосереднього порівняння із кожним раніше відомим.

Розпізнавання образів полягає у виділення істотних характеристик, які пояснюють ці данні, із загальної маси несуттєвих даних.

Розпізнавання образів - це віднесення вихідних даних до певного класу за допомогою виділення істотних ознак, що характеризують ці дані, із загальної маси несуттєвих даних.

При постановці завдань розпізнавання намагаються користуватися математичною мовою, прагнучи - на відміну від теорії штучних нейронних мереж, де основою є отримання результату шляхом експерименту - замінити експеримент логічними міркуваннями і математичними доказами.

Класична постановка задачі розпізнавання образів: дано безліч об'єктів, щодо них необхідно провести класифікацію, Безліч представлено підмножинами, які називаються класами. Задано: інформація про класи, опис усієї множини і опис інформації про об'єкт, належність якого до певного класу невідома. Потрібно за наявною інформацією про класи і описі об'єкта встановити - до якого класу належить цей об'єкт.

Найбільш часто в задачах розпізнавання образів розглядаються монохромні зображення, що дає можливість розглядати зображення як функцію на площині. Монохромне зображення - виходячи з визначення монохроматичного випромінювання, зображення, що містить світло одного кольору (довжини хвилі), що сприймається, як один відтінок (на відміну від кольорового зображення , що містить різні кольори) .

Монохромними зображеннями, наприклад, є малюнки тушшю, олівцем або вугіллям, чорно-білі фотознімки, зображення на екрані чорно-білих телевізорів або комп'ютерних моніторів (незалежно від істинного кольору їх світіння).

Для оптичного розпізнавання образів можна застосувати метод перебору вигляду об'єкта під різними кутами, масштабами, зсувами й т. д. Для букв потрібно перебирати шрифт, властивості шрифту й т. д.

Інший підхід — знайти контур об'єкта й досліджувати його властивості (зв'язність, наявність кутів і т. д.)

Можна ще використовувати штучні нейронні мережі. Цей метод вимагає або великої кількості прикладів задачі розпізнавання або спеціальної структури нейронної мережі, що враховує специфіку даної задачі.

Штучна нейронні мережі - математична модель, а також її програмне або апаратне втілення, побудована за принципом організації та функціонування біологічних нейронних мереж - мереж нервових клітин живого організму. Це розуміння виникло при вивченні процесів, що протікають в мозку , і при спробі змоделювати ці процеси. Після розробки алгоритмів навчання одержувані моделі стали використовувати в практичних цілях: в задачах прогнозування , для розпізнавання образів, в задачах управління та ін. Нейронні мережі не розробляються в звичному сенсі цього слова, вони навчаються. Можливість навчання - одне з головних переваг нейронних мереж перед звичними алгоритмами . Практично навчання полягає в знаходженні коефіцієнтів зв'язків між нейронами. В процесі навчання нейронна мережа здатна виявляти складні

залежності між вхідними даними і вихідними, а також виконувати узагальнення. Це означає, що в разі успішного навчання мережа зможе повернути вірний результат на підставі даних, які були відсутні в навчальній вибірці, а також неповних або «зашумлених», частково спотворених даних.

Для регулярних завдань розпізнавання використовується форма опису кольорів RGB. У цьому варіанті здійснення кожен колір задається випромінюванням трьох компонентів: трьох основних монохроматичних випромінювань - червоного, синього та зеленого. Кожна його точка може бути представлена у формі куба, один з його кутів у центрі тривимірної системи координат, а три ребра, що виникають під певним кутом, - на їх осях, і кожен колір у цій моделі відповідає а точка в системі координат, що належить кубу, і кожна точка має свій колір (мал. 1.5). Тоді різниця кольорів відповідає відстані один від одного від відповідних точок.

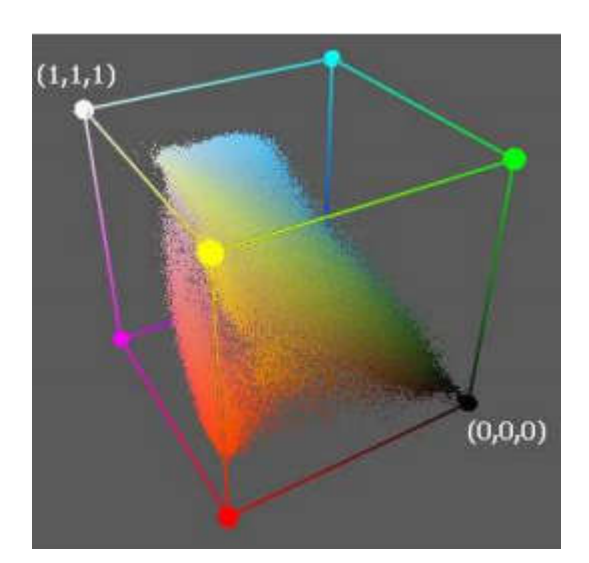

Рисунок. 1.5 - Розподілення групи кольорів по об'єму куба

Існує багато інших форматів кольорового відтворення, включаючи HSV. Змінна Н у цій моделі означає спектральні кольори, тобто довжину хвилі; S визначає насиченість кольору, його чистоту; п'яте - яскравість. Якщо ви перекладете зображення у формат HSV, різницю кольорів можна знайти як відстань між точками, що належать до декількох точок конуса, а якщо не враховувати освітлення, кола. Однак якщо точки близькі до осі конуса, цей алгоритм може дати неправильні результати, тому потрібно вивчити не тільки відстань між точками, але й довжину дуги, яка їх з'єднує.

Методи, що порівнюють два зображення, дозволяють створити растрову карту, яка вказує на точки, які можуть належати об'єкту, що рухається. Ви також можете знайти позицію об'єкта, побудувавши об'єкт кола, вказаний на зображенні. Ця особливість, як і попередня, залежить від положення об'єкта. У конкретних випадках, таких як різка зміна кольору об'єкта від фону, на який об'єкт падає, можна використовувати більш прості алгоритми. Наприклад, якщо об'єкт має колір, відмінний від його оточення, ви можете просто шукати зображення на зображенні, яке має той самий колір, що і об'єкт. Часто об'єкт можна визначити лише за його площею.

В таблиці 1.1 зображено основні алгоритми системи навігації, та їх особливості.

| Алгоритм                  | Властивості алгоритму  | Фактори, які впливають  |
|---------------------------|------------------------|-------------------------|
|                           |                        | на роботу алгоритму     |
|                           | $\overline{2}$         | 3                       |
| бітового  <br>Створення   | Тільки для об'єкта, що | Освітленість            |
| масиву<br>3a<br>допомогою | рухається, не чутливий |                         |
| моделі RGB                | до напрямку об'єкта    |                         |
| Створення<br>бітового     | Тільки для об'єкта,    |                         |
| масиву з<br>допомогою     | ЩО<br>рухається,<br>He |                         |
| моделі HSV                | чутливий до напрямку   |                         |
|                           | об'єкта.               |                         |
| Пошук об'єкта/побудова    | Занадто повільний,     | Залежно від переваг та  |
| бітового<br>масиву<br>3a  | чутливий<br>He<br>ДО   | недоліків               |
| допомогою гістограми      | орієнтації на об'єкт   | використовуваної моделі |
|                           |                        | опису кольорів          |

Таблиця 1.1 – Алгоритми та особливості технології навігації

Продовження таблиці 1.1.

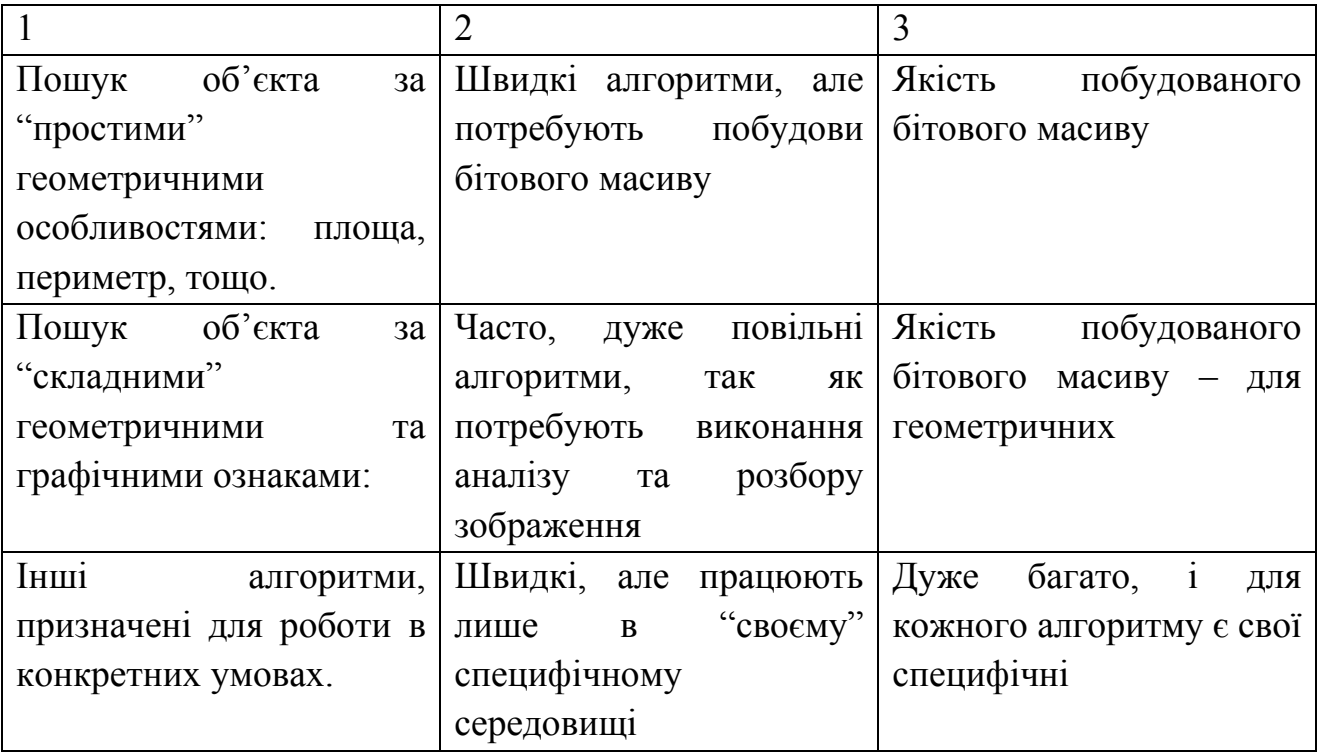

Реалізація технології комп'ютерного зору сильно залежить від сфери їх застосування, апаратної платформи і вимог по продуктивності. Деякі системи є автономними і вирішують специфічні проблеми детектування і виміру, тоді як інші системи складають підсистеми більших систем, які вже можуть містити підсистеми контролю механічних маніпуляторів (роботи), інформаційні бази даних (пошук схожих зображень), інтерфейси людина-машина (комп'ютерні ігри) і т. д. Проте, існують функції, типові для багатьох систем комп'ютерного

Підводячи підсумок, можна вивести 3 групи методів розпізнавання образів:

Складання із шаблоном . У цю групу входить класифікація по найближчому середньому, класифікація по відстані до найближчого сусіда. Також в групу складання із зразком можна віднести структурні методи розпізнавання.

Результат статистичних данних. Як видно з назви, статистичні методи використовують деяку статистичну інформацію при вирішенні задачі розпізнавання. Спосію розуміє приналежність об'єкта до конкретного класу на основі ймовірності. У багатьох випадків це приводить до визначення апостеріорної ймовірності прив'язки об'єкта до певного класу, за умови, що

ознаки цього об'єкта взяли відповідні значення. Прикладом служить метод на основі байєсівського вирішального правила.

− Штучні нейронні мережі. Окремий тип методів розпізнавання, для котрих характерна особливість можливості навчання визначення і знаходження потрібних ознак і характеристик.

1.3Аналіз апаратного забезпечення

До початку розробки потрібно чітко зрозуміти: які компоненти і де їх брати. Насправді є три варіанти дій:

- зробити все самим;
- − купити все за великі гроші;
- − купити все за невеликі гроші.

Для третього варіанту перейдіть на AliExpress: там ви можете знайти багато дешевих двигунів. Реальні випробування показують, що ці двигуни недійсні і що все розпадається на п'ятій хвилині роботи, тому цей параметр використовувати не будем.

Один з варіантів розробки робото технічних платформ на основі Arduino і інших комп'ютерних плат - використання готових корпусів і розробка власної начинки. На ринку можна знайти достатню кількість таких каркасів, які включають також механічну базу (колеса, гусениці, шарніри і т.п.). Взявши готовий корпус, можна цілком зосередитися на програмуванні робота.

Проте найвигіднішим, але і найскладнішим, є цілком самостійне створення робота. Розробка корпусів із підручних матеріалів, адаптація ігрових консолей, старих комп'ютерних мишей та іншого обладнання для цієї мети може бути не менш захоплюючим, ніж програмування поведінки робота. Результат буде унікальним.

Для механічного керування платформою ідеально підійде плата мікроконтроллера Arduino Uno. А для виконання алгоритму навіції – одноплатний комп'ютер Raspberry Pi останньої, на даний час, доступної версії 4, у котрому достатньо малі розміри і потенціал повноцінного комп'ютера.

Отже для системи навігації робо технічної платформи було вибрано такі компоненти (таблиця 1.1).

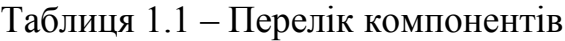

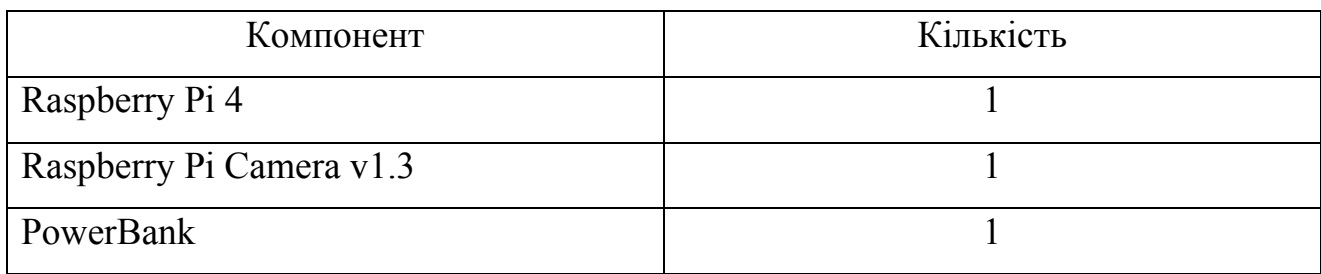

Raspberry Pi 4 (рисунок 1.6) є прямим спадкоємцем Raspberry Pi 3 Model B. Плата повністю сумісна зі своїм попередником, але має більш високу продуктивність та нові з'єднання, забезпечуючи більшу стабільність системи..

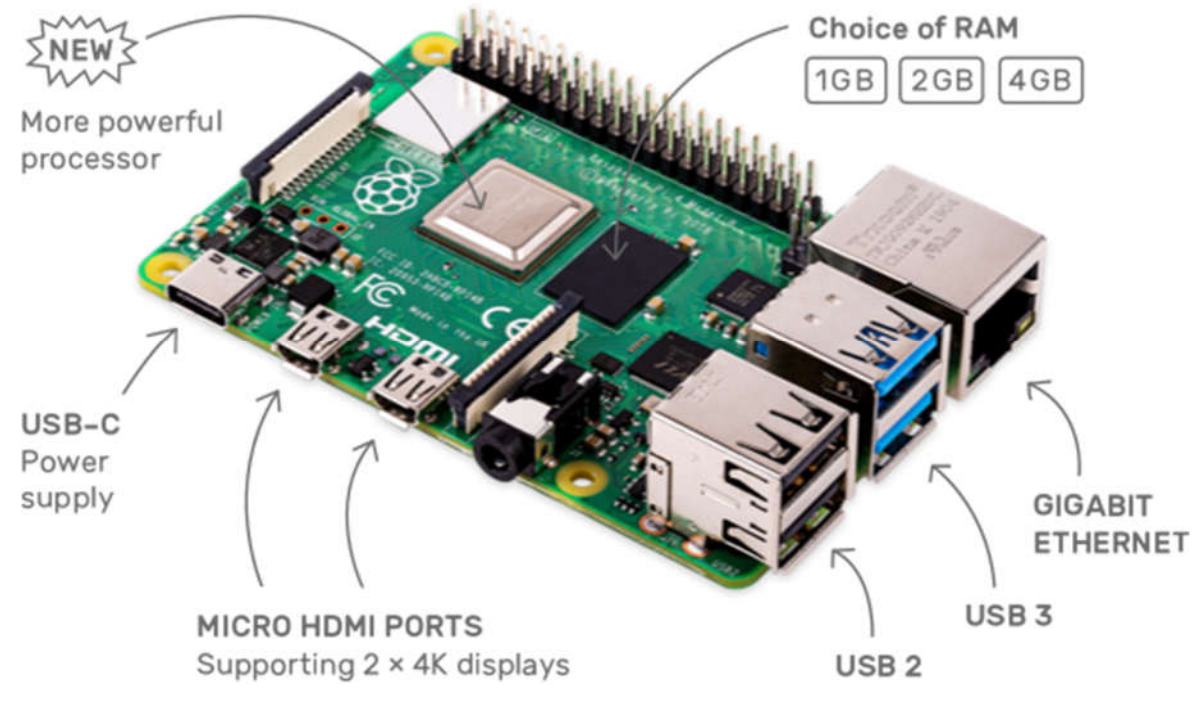

Рисунок 1.6 - Raspberry Pi 4

RASPBERRY PI - це комп'ютер розміром з кредитною карткою, призначений зробити його власним. Raspberry Pi 4 не має розміру оперативної пам'яті попередніх версій. Він доступний з 1, 2 або 4 ГБ оперативної пам'яті. Додаткова оперативна пам'ять відкриває новий світ функціональності для Pi, включаючи запущене програмне забезпечення для настільних ПК - але Raspberry Pi 4 все ще є чудовим пристроєм.

Він використовує чотириядерний процесор ARG Cortex A72 1,5 ГГц. Він пропонує в кілька разів більшу продуктивність, ніж Raspberry Pi 3B +, оскільки використовує новий стандарт оперативної пам'яті LPDDR4. Це великий стрибок, оскільки LPDDR2 використовувався в попередніх версіях.

SD-картки все ще використовуються як сховище даних, але завантаження USB можливе, як і порти USB 3.0 та Type-C. Крім того, тепер слот SD може забезпечити до 50 Мбіт / с, що вдвічі перевищує попередню версію. Завдяки недорогому адаптеру SATA SSD та USB 3.0, ви можете створити міні-комп'ютер та продукт на Linux.

Джерело живлення 5.2V і 3A використовується для живлення Raspberry Pi 4. Шнур живлення підключається через роз'єм Type-C. Це дозволяє отримати дуже вимогливий процесор і USB 3.0, які можна підключити до жорстких дисків. Але це означає, що старий блок живлення не відремонтується і вам потрібно буде придбати новий тип C.

Незважаючи на потужний процесор і велике енергоспоживання, Raspberry Pi виділяє дуже мало тепла. Після двох хвилин бездіяльності температура процесора досягає 55 ° С. У тестах температура піднімається до не більше 66 ° С. Якщо ви хочете тримати Raspberry під навантаженням, можете придбати холодильник окремо.

Розмір плати не змінився порівняно з попередньою версією. Розташування порту Ethernet та USB-портів незначно змінилося, додані нові роз'єми micro-HDMI та USB Type-C, тому старі моделі не підійдуть. Контролер Ethernet призначений для окремої мікросхеми, тому вам більше не потрібно ділитися пропускною здатністю через USB.

На платі є два міні-порти HDMI, кожен з яких здатний доставляти 4К відео при 30 кадрів в секунду. Якщо ви будете використовувати один екран, ви зможете отримати 60 кадрів в секунду. Ця можливість, окрім 4 Гб оперативної пам'яті, забезпечить добре програмований комп'ютер, який може відповідати продуктивності старих ноутбуків.

Характеристики:

- система на кристалі (SoC) Broadcom BCM2711 (CPU + GPU);
- процесор 64-бітний чотирьохядерний ARMv8 Cortex-A72 процесор з тактовою частотою 1.5 ГГц;
- графічний процесор VideoCore VI GPU підтримує стандарти OpenGL ES 3.0; кодування H.264 до 1080p30, декодування 4Kp60 відео (H.265 до 4Kp60, H.264 до 1080p60);
- оперативна пам'ять  $1/2/4$  ГБ SDRAM LPDDR4;
- сховище слот для карти пам'яті MicroSD;
- Ethernet 10/100/1000 Мбіт Gigabit Ethernet (контролер Broadcom BCM54213PE);
- Wi-Fi / Bluetooth 2.4  $\Gamma\Gamma$ u i 5  $\Gamma\Gamma$ u IEEE 802.11.b / g / n / ac WI-FI i Bluetooth 5.0 Low Energy (BLE), що забезпечуються мікросхемою Cypress CYW43455;
- Відео вхід 1 х CSI-2 для підключення камери по інтерфейсу МІРІ
- Відео вихід2 x micro-HDMI;
- 1 x DSI (Display Serial Interface) для підключення штатного дисплея;
- 1 х композитний відеовихід (CVBS відео, PAL і NTSC) 3.5 мм роз'єм;
- Аудіо вихід  $3.5$  мм, 2 порта micro-HDMI;
- $\bullet$  USB-порти 2 порти USB 2.0 і 2 порту USB 3.0 через VLI VL805;
- Периферія 40 портів введення-виведення загального призначення (GPIO), UART (Serial;
- живлення 5 В, 3.0 А через порт USB type C або GPIO; Power over Ethernet (PoE) через окремий PoE HAT (окремі 4 Піна);
- Розміри 85.6 мм x 56.5 мм x 17 мм;

Завдяки вдосконаленим Ethernet, USB 3.0 та процесору, у нас є потужна платформа, яка має достатню потужність для підключення носіїв до декількох користувачів одночасно.

Тим часом емулятори сильно залежать від процесора, тому вдосконалений процесор забезпечить кращу емуляцію для старих систем, таких як SNES, Playstation 1 та, можливо, N64 (досить складна система емуляції).

Але хоча Raspberry Pi 4 економить багато енергії, його енергетичні потреби означають, що інтегрувати корисну навантаження у ваш мобільний проект буде непростим завданням. Він споживає багато енергії, а це означає, що будь-який проект повинен враховувати більші акумулятори.

На додаток до Raspberry Pi 4, ми бачимо останню дистрибутиву Raspbian для Linux на основі Debian Buster. Raspbian чудово виглядає і чудово працює на Raspberry Pi 4 (як і в попередніх моделях). Але старіші версії Raspbian не працюватимуть на Raspberry Pi 4.

Крім Raspberry Pi 4, ми бачимо останню дистрибуцію Raspbian Linux на базі Debian Buster. Raspbian чудово виглядає і чудово працює на Raspberry Pi 4 (як і в попередніх моделях). Однак старіші версії Raspbian не працюватимуть на Raspberry Pi 4.

Raspberry Pi Foundation розроблений і побудований у Великобританії, а в Raspberry є 5-мегапіксельний датчик Omnivision 5647 з фіксованим фокусом. Модуль Raspberry Pi забезпечує 15-контактний кабель до інтерфейсу MIPI Camera 15 (CSI), спеціально розробленого для взаємодії з камерою. Шина CSI здатна запропонувати дуже високу швидкість передачі даних та передавати лише піксельні дані процесору BCM2835.

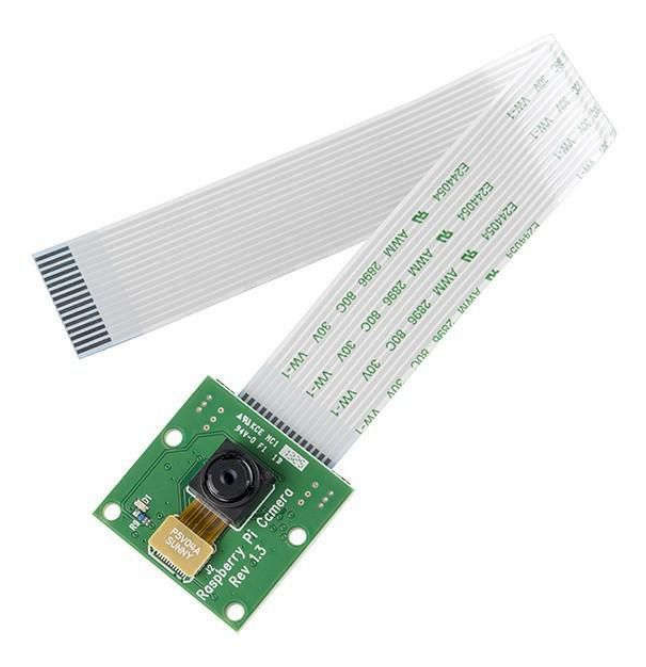

Рисунок 1.7 - Raspberry Pi Camera v1.3

Камера підтримується в останній версії Raspbian - переважної операційної системи Raspberry Pi.

Характеристика:

розширення: 5 Мп (2592  $\times$  1944), 1080р, фіксований фокус

розширення при відеозаписі: 1080p  $\omega$  30fps, 720p  $\omega$  60fps and 640x480p 60/90

- Розміри 25 \* 20 \* 9 мм
- Вага 3 грами
- Кабель плоский шлейф 15 см в комплекті
- Сенсор: 1,4 "OV5647 OmniBSI

Живленням для системи обрано PowerBank Pineng PN-951 10000mah (рисунок 1.8).

Один порт USB та вбудований мікро-USB-кабель. Можлива зарядка двох пристроїв одночасно. Сумісний з будь-яким пристроєм для зарядки телефону, планшета та USB. Індикатор стану акумулятора.

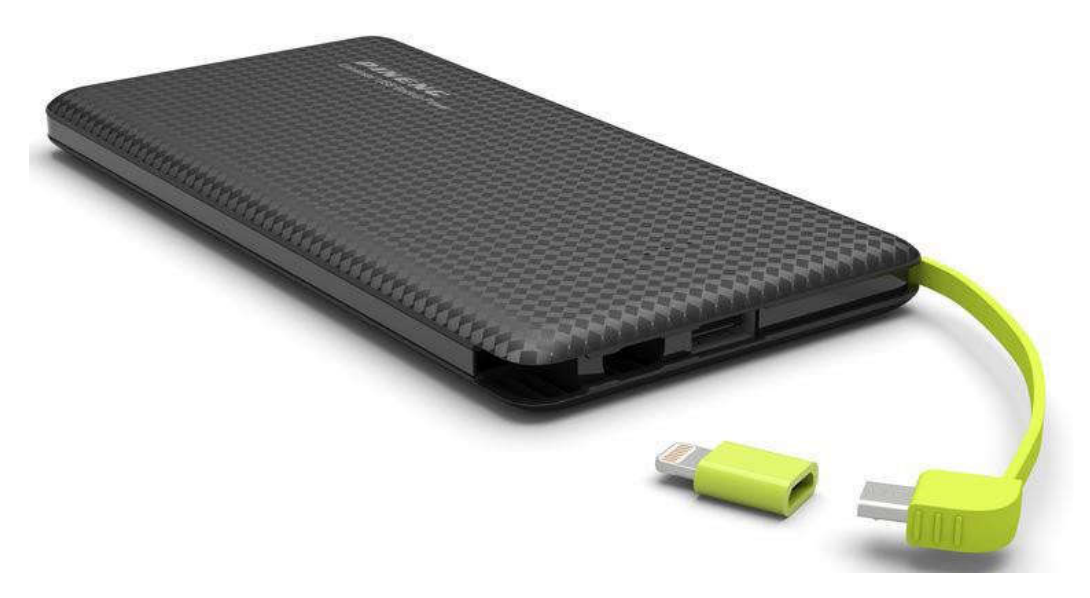

Рисунок 1.8 - Pineng PN-951 10000mah

Основні характеристики:

- виробник: PINENG (Малайзія);
- тип акумулятора: Li-pol;
- ємність: 10000mAh / 3,7 V;
- вихідний струм: 2.1 A;
- вихідна напруга: 5 V;
- розміри: 156 \* 77 \* 11 мм.;
- вага: 228 гр.

Даний зовнішній акумулятор забезпечуватиме потрібну напругу й додає системі переносимості.

Arduino Uno - плата від компанії Arduino, побудована на мікроконтролері ATmega 328. Плата має на борту 6 аналогових входів , 14 цифрових висновків загального призначення (можуть бути як входами, так і виходами), кварцовий генератор на 16 МГц, два роз'єми: силовий і USB, роз'єм ISCP для внутрисхемного програмування і кнопку гарячої перезавантаження пристрою. Для стабільної роботи плату необхідно підключити до джерела живлення або через вбудований роз'єм USB, або за допомогою підключення роз'єму живлення до

джерела живлення від 7 до 12 В. Через адаптер живлення пластина також може працювати на акумуляторі Крона.

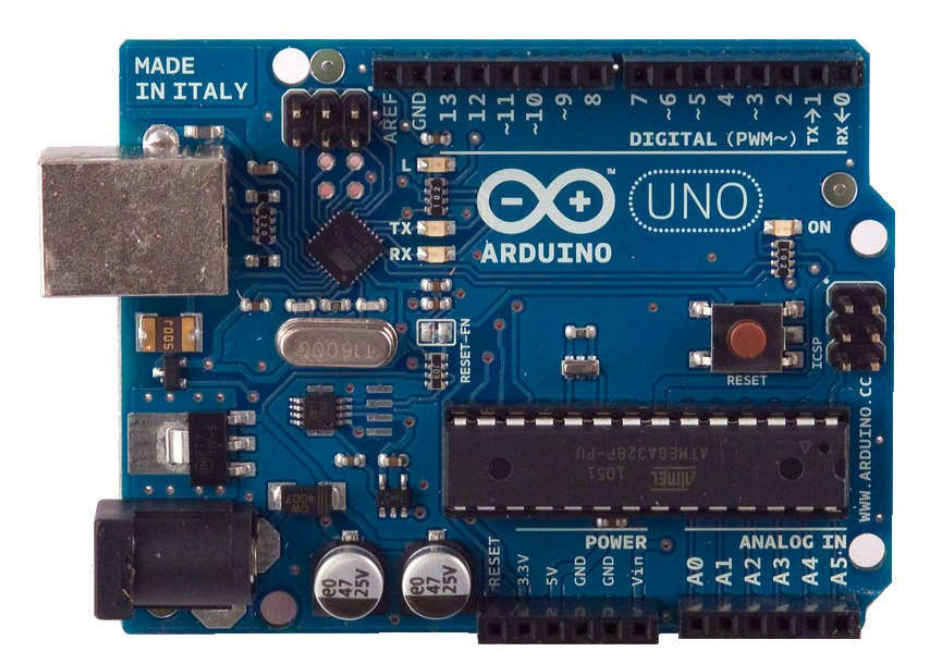

Рисунок 1.8 – Arduino UNO

Технічні характеристики:

- Тип мікроконтролера ATmega328P;
- Напруга живлення мікроконтролера 5 В;
- Рекомендоване напруга живлення плати 7 12 В;
- Гранично допустима напруга живлення плати 6 20 В;
- Цифрові входи-виходи 14 (з них 6 підтримують ШІМ);
- Виходи ШІМ модуляції 6;
- аналогові входи 6;
- Допустимий струм цифрових виходів 20 мА;
- Допустимий струм виходу 3,3 В 50 мА;
- Обсяг флеш пам'яті (FLASH) 32 кБ (з яких 0,5 кБ використовується завантажувачем);
	- Об'єм оперативної пам'яті (SRAM) 2 кБ;
	- Обсяг енергонезалежної пам'яті (EEPROM) 1 кБ;
	- Частота тактирования 16 мГц;
	- вага 25 г.

Плата містять усі компоненти, необхідні для роботи контролера. Все, що вам потрібно зробити - це підключити USB-кабель до комп'ютера та увімкнути його. Мікроконтролер встановлений на платі, що дозволяє легко замінити його в разі відмови.

Контролер програмується з інтегрованого середовища програмного забезпечення Ардуіно (IDE). Програмування відбувається під управлінням резидентного завантажувача по протоколу STK500. Апаратний програматор при цьому не потрібно.

Мікроконтролер можна запрограмувати через роз'єм для внутрисхемного програматора ICSP, не використовуючи, завантажувач. Вихідний код програмизавантажувача знаходиться у вільному доступі.

Плата UNO може отримувати живлення від USB порту або від зовнішнього джерела. Джерело живлення вибирається автоматично. В якості зовнішнього джерела живлення може використовуватися мережевий адаптер або батарея. Адаптер підключається через роз'єм діаметром 2,1 мм (центральний контакт позитивний). Батарея підключається до контактів GND і Vin роз'єму POWER.

Напруга зовнішнього джерела живлення може коливатися від 6-20 вольт. Однак рекомендується не знижувати напругу нижче 7В через нестабільну роботу пристрою. Також небажано збільшувати напругу до більш ніж 12 вольт, оскільки монтажний пристрій може перегріватися і несправно працювати. Це рекомендований діапазон напруги від 7-12 вольт.

#### 1.4Висновки та постановка задачі

Метою дипломного проекту є розроблення технології навігації робото технічної платформи з використанням камери.

Для досягнення мети виконуються наступні задачі:

огляд існуючих робо технічних платформ.

- огляд існуючих апаратних засобів.
- розробка алгоритму системи розпізнавання інформації про трафік.
- розробка алгоритму управління оптичними датчиками.
- розробка схеми зв'язку програмних одиниць.
- програмна реалізація основних модулів управління на базі Atmega328.
- проведення експериментальних досліджень та симуляції.

Розгляд задач містяться в наступних розділах проекту.

# 2 ЗАСОБИ УПРАВЛІННЯ РОБОТОТЕХНІЧНИМИ ПЛАТФОРМАМИ

### 2.1 Узагальнена схема управління робототехнічною платформою

Програмна система управління роботизованою платформою складається з таких блоків:

- блок збору даних з камери;
- блок керування двигуном;
- блок синхронізації;
- блок побудови карти руху робота;
- блок визначення напрямку руху.

Підрозділ збору даних камери відповідає за отримання даних камери та повідомлення про перешкоди на одному комп'ютері.

Як відомо, плата Ардуіно має суттєві обмеження по силі струму приєднаної до неї навантаження. Для плати це 800 mA, а для кожного окремого виведення - і того менше, 40mA. Ми не можемо безпосередньо використати Arduino Uno, Mega або Nano навіть з найменшим двигуном постійного струму. Будь-який з цих двигунів видаватиме пікові струми, що перевищують цей поріг при старті чи зупинці.

Вирішенням буде використовувати спеціальну схему з'єднання, що називається Н-мостом, за допомогою якого ми можемо змінити напрямок руху шпинделя мотора. Сьогодні легко знайти обидва ланцюга, які мають два або більше Н-моста на додаток до окремих блоків і розширювальних плат, побудованих на цих мікросхемах.

Motor Shield - розширювальна плата Arduino котра пропонує двигуни постійного струму та кроки найпопулярніших панелей щитів двигуна - це схеми на основі чіпсетів L298N та L293D, які можуть керувати кількома двигунами. Дошка включає набір плат Arduino Rev3 через платформи, які дозволяють встановлювати інші панелі розширення. На платі також є опція джерела напруги моторний щит може живитись як від Arduino, так і від зовнішнього джерела. На панелі є світловий індикатор, який вказує, чи працює пристрій. Все це робить використання драйвера дуже простим та надійним - вам не доведеться самостійно вигадувати велосипеди та вирішувати проблеми, які хтось уже вирішив.

Блок управління двигуном призначений для управління частотою обертів двигуна, регулюючи ширину імпульсу (ШІМ). Чим вище коефіцієнт, тим швидше буде двигун (Рис. 2.3). У нашому випадку блок управління двигуном Arduino L298N буде використовуватися для роботи з одним кроковим двигуном або двомоторним двигуном постійного струму.

Напрямок обертання задається за допомогою сигналів HIGH і LOW на кожен канал. Двигуни почнуть обертатися, тільки коли на 7 піне для першого мотора і на 12 піне для другого на L298N буде сигнал HIGH. Подача LOW зупиняє обертання. Щоб керувати швидкістю, використовуються ШІМ-сигнали.

Існує стандартна бібліотека Stepper для управління кроковим двигуном в IDE Arduino. Можна завантажити приклад тесту stepper\_oneRevolution для перевірки працездатності зібраного діаграми. При правильній збірці вал двигуна обертається.

Під час роботи з двигунами Arduino його можна періодично перезапускати. Це пов'язано з тим, що двигуни потребують великих струмів на початку та в момент гальмування. Для вирішення цієї проблеми в плату об'єднуються конденсатори, діоди та інші схеми. Motor Shield також має окремий блок живлення для цих цілей.

Напруга живлення двигунів від 5 до 35В. Живлення плати 5В. Для двигунів з живленням до 12В можна не подавати окреме харчування на модуль (використання одного живлення визначається лівої перемичкою). При використанні крокової двигуна ліві контакти (OUT1, OUT2) підключаються до A  $+$  і А-, а праві (OUT3, OUT4) до B  $+$  і B-. Можна використовувати 2-х або 4-х кроковий двигун. При використанні двигунів постійного струму кожен з них підключається до однієї зі сторін (перемичками ENA і ENB можна відключити роботу одного з каналів). Для управління використовуються Піни IN1-4 які з'єднуються з цифровими виходами Arduino.

Основний чіп модуля це мікросхема L298N, що складається з двох H-міст (H-Bridge), один для виходу A, другий для виходу B. H-міст широко використовується в електроніці і служить для зміни обертання двигуном, схема Hмоста містить чотири транзистора (ключа) з двигуном в центрі, утворюючи Hподібну компоновку.

Принцип роботи простий, при закритті окремих транзисторів змінюється полярність напруги, прикладеної до двигуна. Це дозволяє змінювати напрямок обертання мотора. Малюнок 2.1 ілюструє роботу ланцюга Н-мосту.

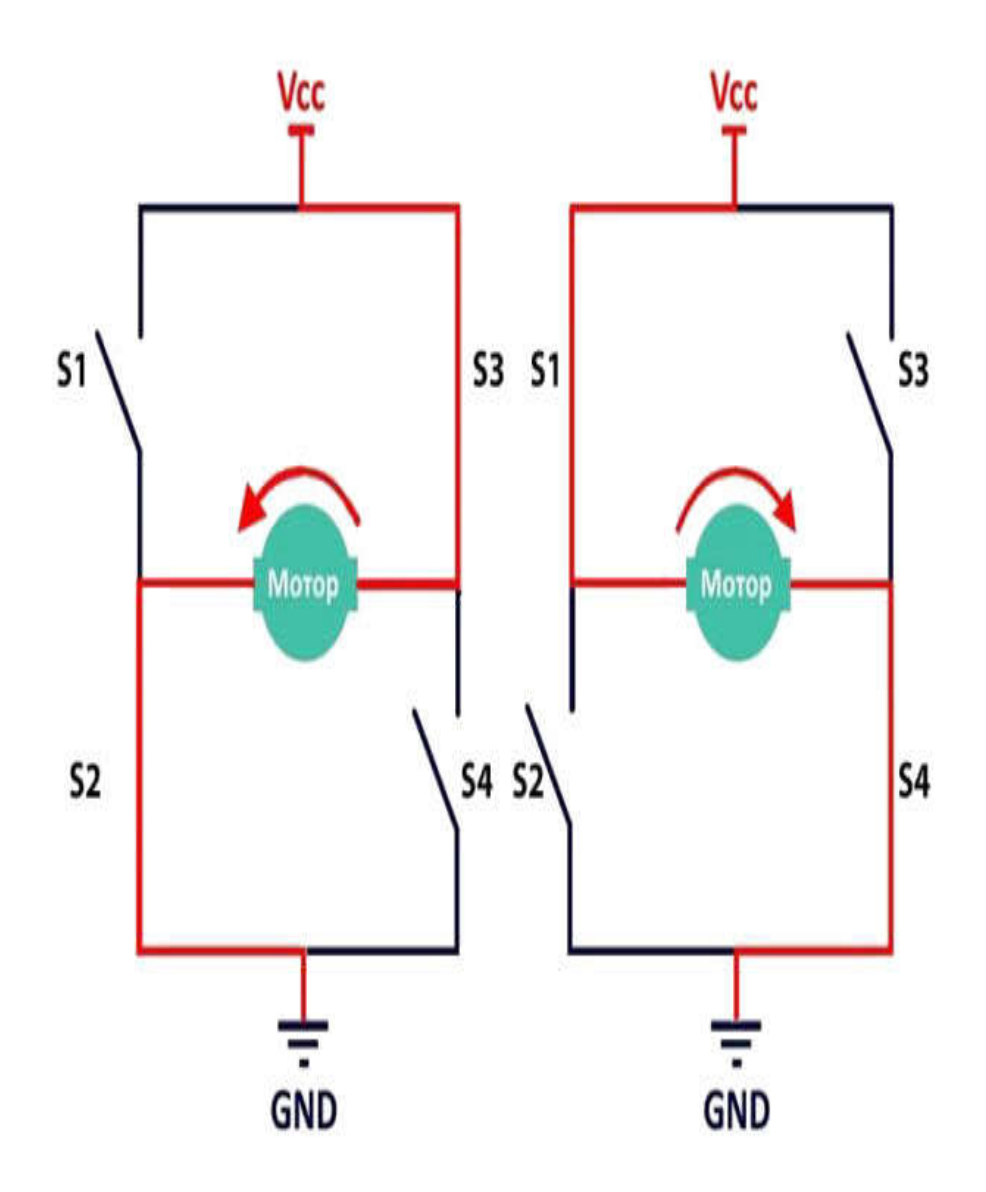

Рисунок 2.1– робота H-мостової схеми.

Нижче показано принципову схему модуля.

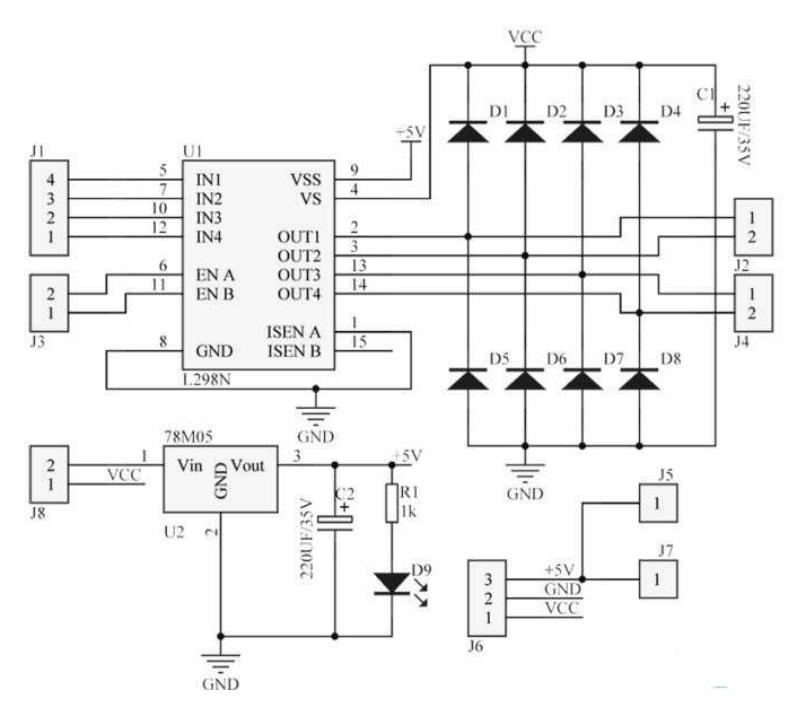

Рисунок 2.2–Принципова схема модуля L298N

У порівнянні модуль L293D подає максимальний струм в 1,2А, в той час як на L298N можна домогтися максимального струму в 4 А. Також L293D має менший ККД і швидко нагрівається під час роботи. При цьому L293D є найпоширенішою платою і коштує недорого. Плата HG7881 відрізняється від L293D і L298N тим, що з її допомогою можна управляти тільки напрямком обертання, швидкість міняти вона не може. HG7881 - найдешевший і самий малогабаритний модуль. Як драйвер здатний управляти двома типами моторів (щітковим або кроковим), то і робота з ним будується по-різному.

L298N використовується в машинах, які потребують управління двигунами. Такі пристрої можуть бути машинами з декількома ЧПУ, 3D-принтерами, роботами, механізмами торгових автоматів і т. Д. Щоб заглибитися в тему роботи драйверів, ми створимо невеликий проект для роботизованої платформи, яка рухається командами з будь-якого інфрачервоного пульта дистанційного керування. Робот матиме два редукторні передачі, підключені безпосередньо до коліс, а також інфрачервоний приймач, здатний приймати команди від пульта.

Дошка Arduino Nano буде виконувати роль «мозку». На малюнку 2.2 показана схема з'єднань робота.

Основним завданням даного модуля є :

− рух вільного об'єкта дмигуном тільки за наявності керуючого сигналу;

пропорційна залежність між обертовим моментом серводвигуна та керуючим сигналом комп'ютера (контролера);

керувати обертами двигуна.

Програмне керування двигуном представлено на рисунку 2.4.

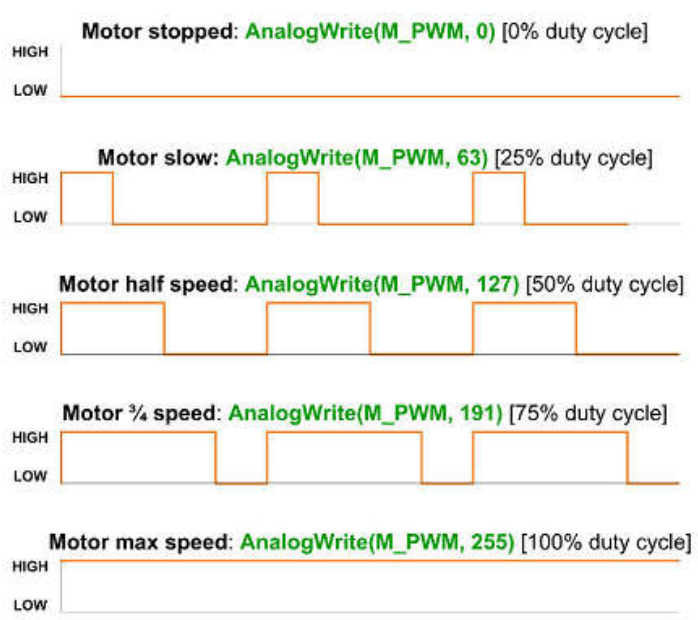

Рисунок 2.3– Управління швидкістю обертів двигуна за допомогою ШІМ.

У різних моторів різні технічні характеристики і, як результат, різна потужність пуску. Тому для кожного випадку буде мінімальне значення ШІМ, оскільки двигун почне крутитися з початковою швидкістю. Фактична настройка від 0 неможлива, оскільки у двигуна не вистачає енергії. У таких випадках дуже зручно використовувати функцію map (). Наприклад, встановити значення від 0 до 100% можна таким чином: uint8 t speed = 90;

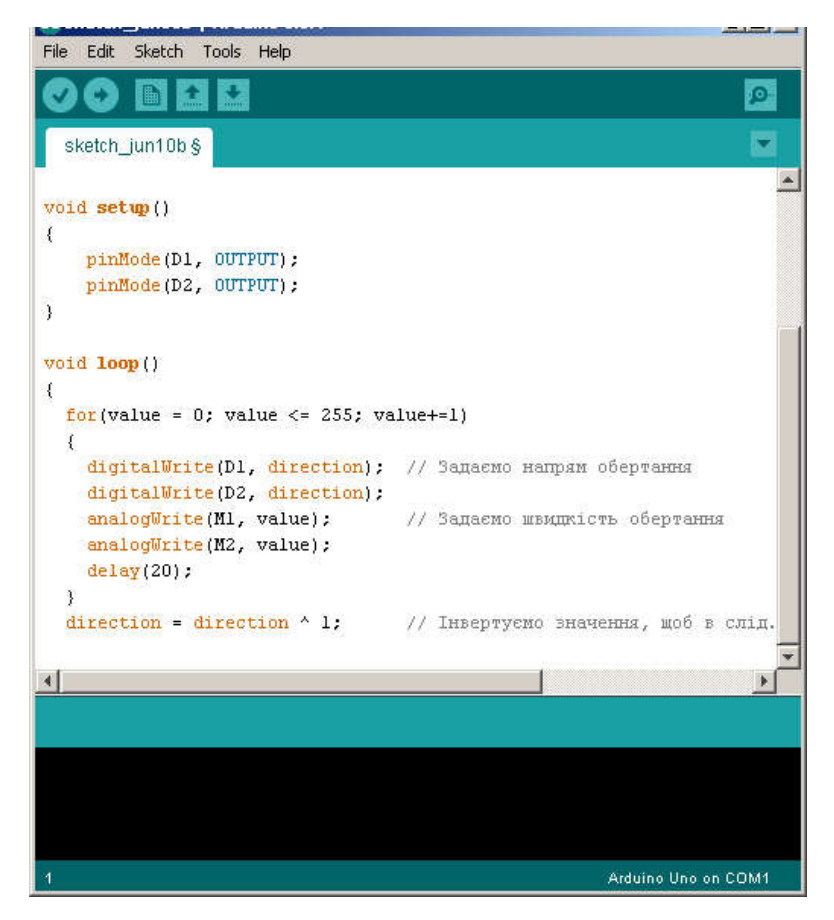

Рисунок 2.4 – Програмне керування двигуном

Блок синхронізації відповідає за безперебійну роботу всіх модулів управління платформою.

Блок планування робота відповідає за збір алгоритму руху, розміщення робота на карті відповідно до його координат у навколишньому середовищі та планування шляху (вибір оптимального шляху, що веде до цілі). Перші два етапи пов'язані між собою (карта навколишнього середовища вимагає функції для оцінки її ситуації, що в свою чергу вимагає побудови карти).

Модуль спрямованості руху є одним з основних параметрів, коли це необхідно для визначення напрямку обходу перешкод на борту та в просторі. Метою цього підрозділу є моделювання навколишнього середовища та планування шляху (з урахуванням перешкод). Цей блок є основним компонентом автоматизованої системи управління технічною платформою.

Основна мета переміщення платформи - кінцева точка, яка визначається користувачем або позначена відповідною позначкою (світло, електромагніт та 2.2 Технологія розпізнавання дорожньої інформації на основі контурного аналізу

Виділення об'єктів на зображенні зі складним фоном і подальша інтерпретація властивостей і характеристик цих об'єктів є одну з центральних проблем розпізнавання образів.

Успішне вирішення цієї проблеми значною мірою залежить від особливостей використовуваних елементів зображення. Здебільшого ці функції це інформація про особливості розпізнаних об'єктів. Для визначення точок контуру пропонується кілька методів (фільтрів), які, використовуючи різні ваги, використовують вказане значення властивості плоского зображення в заданій кількості найближчих точок в одному або двох вертикальних напрямках. Перший утворює групу одновимірних фільтрів, а другий - групу двовимірних фільтрів. Якість заявки кожного кандидата для обробки оригінального (ідеалізованого) зображення оцінюється з урахуванням таких кількісних показників:

- відсоток точок контуру, виявлених на його ідеальному зображенні;

число точок, віднесених до контуру, але не збігаються з його ідеалом;

- відношення числа точок побудованого контуру, які не збігаються зідеальним контуром, до числа виявлених точок, які збігаються з ідеальними; середня ширина побудованого контуру (відношення загального кількості точок побудованого контуру до числа точок його ідеалу);

- нормалізоване відхилення фактичних точок побудованого контуру від ідеальних точок контуру на оригінальному документі.

Останнім часом велика різниця контурної інформації призвела до швидкого розвитку структурних методів опису зображень, які використовують інформацію

40

про контур та їх ідентифікацію, і водночас, про внутрішні простори предметів (так звані силуети).

На еталонне зображення вироблялося накладення гаусового шуму з деяким стандартним відхиленням σ.

Вивчення одновимірних фільтрів показало, що воно дозволяє зосередити увагу на особливостях, не втрачаючи при цьому інформацію про розподіл значень яскравості всередині об'єкта.

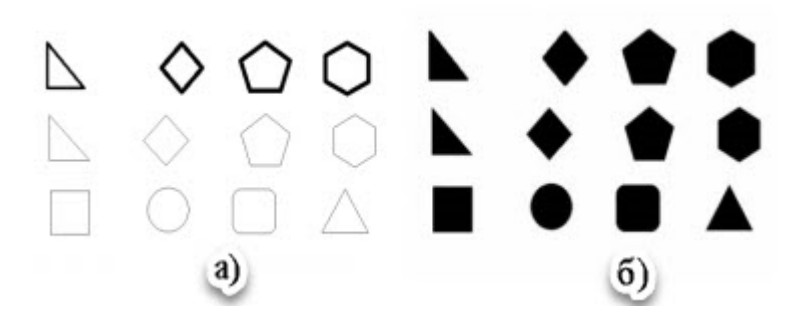

Рисунок 2.5 – Еталонні зображення а) контурне, б) силуетне

У процесі аналізу можливих підходів розглядалися «нейронні мережі» та статистичні підходи.

Бібліотека OpenCV містить ряд функцій, які дозволяють застосовувати ці методи до підготовлених шаблонів. Однак у цьому випадку було вирішено використовувати точні методи, які також реалізовані в OpenCV.

OpenCV - це бібліотека комп'ютерного зору та машинного навчання з відкритим кодом. OpenCV - це міжсистемна бібліотека, яка дозволяє користувачам без особливих труднощів використовувати її в декількох операційних системах. Він доступний навіть у таких системах мобільних пристроїв, як iOS та Android, що робить його справді портативною бібліотекою. Він включає понад 2500 алгоритмів, які містять класичні та сучасні алгоритми комп'ютерного зору та машинного навчання.

Розпізнавання об'єктів проводиться за допомогою колірної сегментації зображення. Для цього є дві функції: cv2.findContours і cv2.drawContours. OpenCV - відмінна бібліотека з легкими алгоритмами, які можуть використовуватися в 3D-
рендер, просунутому редагуванні зображень і відео, відстеження та ідентифікації об'єктів і людей на відео, пошуку ідентичних зображень з набору і для багатобагато чого ще.

OpenCV використовується такими гігантами, як Google, IBM, Toyota та стартапи, як Applied Minds і Zeitera, а також організаціями по всьому світу для виконання різних завдань. Це дає користувачам впевненість, що вони перебувають на борту бібліотеки, яка широко використовується компаніями та державними установами.

Більше того, OpenCV має широке співтовариство, де користувачі можуть звернутися за допомогою та допомогти своїм колегам-розробникам, якщо у них є питання щодо піктограм чи платформ. Це дозволяє розробникам звертатися до реальних людей про бібліотеку та її можливості.

OpenCV був оптимізований для забезпечення обчислювальної продуктивності, особливо для обробки додатків у режимі реального часу. Крім того, його конструкція дозволяє використовувати багатоядерні системи та апаратне прискорення для розгортання.

Межі можна пояснити просто кривою, яка з'єднує всі безперервні точки (разом з межами) одного кольору або інтенсивності. Контури - корисний інструмент для аналізу фігур, виявлення та розпізнавання об'єктів.

Межі можна пояснити просто кривою, яка з'єднує всі безперервні точки (з межами) одного кольору або інтенсивності. Контури - корисний інструмент для аналізу фігур, виявлення та розпізнавання об'єктів.

Для вирішення завдання була написана програма-розпізнавач. Процес розпізнавання здійснювався в три етапи:

 фіксація в кадрі відеопотоку області пошуку і самого об'єкта (знака, у випадку правильного спрацьовування);

 аналіз параметрів знайденого об'єкта, віднесення його до одного з типів (Шаблонів з бази даних);

 адаптація програми для роботи в більш несприятливих умовах: втемряві, присутності перешкод.

42

На кожному із зазначених етапів викликаються функції з бібліотеки. Узагальнена схема алгоритму аналізу наведена у ДП.КСМ.07105/14.00.00.000 А2. У схемі показані етапи використовувані функції OpenCV.

Детектор кордонів Кенні – є ідеальний алгоритм обведення, який обчислює градації інтенсивності зображення, потім видаляє слабкі обведення з двома порогами, залишаючи їх шукати пороги у функції кані.

Перетворення Хафа: отримавши межі за допомогою алгоритму Кенні, ми можемо з'єднати їх за допомогою шрифтів. Не потрібно вникати у глибину математичних обрахунків - це посилання або посилання вище допоможуть вам, якщо ви зацікавлені в цьому. Головне, що застосовуючи цей зсув, ми отримуємо набір ліній, кожен з яких після трохи додаткової обробки та фільтрації стає екземпляром класу Line з відомим кутом нахилу та вільним терміном.

Спочатку використовуються функції cvSetImageROI, cvBoundingRect та cvCopy. Перша дозволяє «зосередитись» на сегменті області зображення (ROI область, що цікавить).

Після виділення області, де найбільш вірогідна поява, приблизно середньої третини кадру, є підготовка її до пошуку схожих знаків. Для цього були використані інструменти з бібліотеки OpenCV. Функція CvCvtColor з можливістю перекладу зображень у сірі масштаби необхідна для застосування порогової трансформації (функція cvThreshold) або перетворення Кенні (функція cvCanny). Обидва способи призначені для відображення зображення (лише чорно-білого) та виділення меж об'єкта, але перший враховує лише яскравість областей зображення, тоді як алгоритм Кенні також виконує часткову реконструкцію окружності.

Після цього ви повинні знайти всі можливі закриті параметри на зображенні. Для цього використовуйте функцію cvFindContours, яка містить бінарний параметр раніше отриманого зображення. Були зроблені спроби використовувати коефіцієнт Собеля, щоб обчислити градієнт яскравості для кожної точки зображення (функція cvSobel) та знайти геометричні фігури, в цьому випадку схеми (cvHoughCircles), шляхом перетворення Хаффа. Жодна з

цих особливостей не виявилася універсальною в експериментах через неточності наборів вхідних параметрів при роботі з відео.

Наступним кроком є вибір шляхів, які відповідають заданим умовам. Перша аналізована область - контурна область, оскільки вона змінюється у відомих межах. Його можна отримати, зателефонувавши в cvContourArea. CvContourPerimeter повертає довжину окружності, необхідну для обчислення другого параметра - компактність, відношення площі до окружності квадрата. Простіше кажучи, він відрізняє схожість предмета з колом, тому що коло найбільш компактна форма - має коефіцієнт приблизно 0,79.

І нарешті, проводилася перевірка на збіг моментів контурів (їх відмінність форм) за допомогою функції OpenCV cvMatchShapes, яка порівнює перекладені функції з кодом серії Freeman та виводить їх рівень відмінностей.

#### 2.3 Узагальнений алгоритм управління рухом робота

Система управління - це систематизований (точно визначений) набір методів збору інформації про керований об'єкт та засобів впливу на його поведінку, спрямованих на досягнення конкретних цілей. Об'єкт системи управління може складатися з інших об'єктів, які можуть містити постійну структуру зв'язку. Управлінням може бути будь-яка динамічна система або її модель. Стан об'єкта характеризується деякими кількісними змінними, які змінюються з часом, тобто змінними стану. У технічних системах стан тіла характеризується такими кількісними величинами, як механічні рухи (кутові або лінійні) та їх швидкість, електричні змінні, температури тощо. Системи управління аналізуються та синтезуються спеціальним розділом в математичній теорії управління.

Автоматичні системи управління можна класифікувати за методом управління та функціональною ознакою. За керуванням всі системи поділяються на дві широкі категорії: нормальні та нейромедіаторні (адаптивні).

Звичайні системи, що належать до простого класу, не змінюють свою структуру в процесі управління. Це найдосконаліший і широко використовується в ливарних і теплових магазинах. Звичайні автоматизовані системи управління поділяються на три підкатегорії: відкриті, закриті та комбіновані системи управління.

У системах самонастроювання параметрів при зміні зовнішніх умов або властивостей об'єкта регулювання відбувається автоматична зміна (не заздалегідь визначеною програмою) змінних параметрів контролера з метою забезпечення стабільної роботи системи та збереження регульованої значення на певному чи ідеальному рівні.

Швидкий розвиток автомобільних електронних систем робить ідею безпілотника реальною ідеєю. Кілька виробників автомобілів та виробників автозапчастин активно створюють систему автоматичного водіння. Проблема вирішувалася у двох напрямках:

- комплексна автоматизація автомобіля;

- автоматизація окремих режимів руху транспортного засобу (парковка, рух в пробках, переміщення по автомагістралі).

У даний час система автоматичного управління Google застосовується до шести досвідчених автомобілів Toyota Prius, Lexus RX 450h та Audi TT, які проїхали кілька мільйонів кілометрів без дрона. Система включає такі пристрої введення для функцій автоматичного керування: лідар, радари, відеокамера, датчик положення, інерційний датчик руху, GPS-приймач.

Автомобілі не тільки покладаються на дані датчиків. Їм потрібна інформація про дорожній рух та в режимі реального часу. Цю інформацію можна отримати лише підключивши автомобіль до сервера.

Динамічний контроль стабільності (ESP) працює безпосередньо з гальмівною системою і контролює тягу приводу. Тому в автомобілі обидві системи повинні працювати незалежно та незалежно на гальмах без втручання водія. Взагалі, для створення незалежних перевезень необхідно повністю змінити систему взаємодії людина-машина, по-різному спілкуватися.

Автопілот, який дозволяє автомобілю самостійно рухатися по шосе, використовується в Tesla Model S з 2015 року. Система включає 8 кругових камер, 12 ультразвукових датчиків та головний радар.

Автопілот Tesla все ще містить такі обмеження: Не завжди розпізнає дорожні знаки, які не читають сигнали повороту та зупинки, і які не виявляють пішоходів та велосипедистів. Але компанія постійно працює над вдосконаленням програмного забезпечення системи за допомогою зворотного зв'язку від своїх автомобілів. Оновлена версія програми завантажується в машину з радіосигналу.

Незалежна система управління трафіком складається з декількох рівнів.

Нижній рівень - це система управління, яка дозволяє керувати рульовим керуванням та головним приводом. Крім того, на цьому рівні інформація збирається з інфрачервоних датчиків і обробляється з подальшою модифікацією руху мобільного робота згідно алгоритму управління.

Верхній рівень - це система комп'ютерного зору, реалізована за допомогою одноплатного комп'ютера Raspberry Pi та приєднаної до нього камери.

Взаємозвязок модулів системи схема структурна зображена у ДП.КСМ.07105/14.00.00.000 С1.

Однією з головних проблем, яка виникає при транспортуванні навколишнього середовища, є необхідність відповідних маневрів для уникнення зіткнення. Для проведення плавного маневру необхідно враховувати перешкоди, націлені як на рух дороги, так і на напрямок потенційного маневру, що вимагає корекції даних, отриманих навігаційною системою. Такі ситуації часто трапляються під час руху навколо вузьких проходів, офісних приміщень та салонів, куди б не рухалися люди. Тому сенсорна система повинна враховувати дані щодо положення в просторі, а також постійно шукати предмети, які перешкоджають руху.

Для обчислення напрямку необхідного маневрування оптична навігаційна система повинна фіксувати положення навколишніх предметів у різні моменти часу, змінюючи тим самим профіль зони безпеки. Щоб просто представити об'єкти зони безпеки, вони вважаються інженерними альтернативами циліндричної форми. Щоб уникнути зіткнення з об'єктом, який перешкоджає руху, планується необхідне маневрування в процесі планування шляху. Напрямок маневру визначається з числа можливих.

Проблему планування циклу маневрування можна легко вирішити одним із відомих методів.

Таким чином, це дозволяє інтегрувати інформацію з різних одиниць сенсорної системи для швидкого реагування на небезпеку динамічних об'єктів поза сектором детектування оптичного датчика. Крім того, використання оптичної навігаційної системи підвищує точність позиціонування.

Забезпечує додаткову інформацію про навколишнє середовище за допомогою ультразвукового датчика та створює локальний шаблон екологічної карти, що працює в середовищах, де використовуються вищевказані сканери. Наприклад, у приміщеннях з багатьма звукопоглинальними поверхнями. Використання інформації про перешкоди в зоні безпеки системи управління дозволяє своєчасно визначити напрямок маневрування, уникаючи зіткнення. Застосування такого підходу дозволяє розробити сенсорну систему для поліпшення руху навколишнього середовища, а також розширення цих портативних роботів.

Тому застосування описаного методу дозволяє роботі побудувати карту навколишнього середовища та ефективно використовувати її для навігації.

При включенні живлення перевіряється сигнал оптичного датчика. У разі відсутності сигналу від оптичних датчиків двигуни не дають наказів. Якщо сигнал виявлений, порівнюється відстань до перешкоди. Якщо отримані відстані рівні і забезпечені принаймні критичними, то робот почне рухатися. Якщо відстані, отримані від датчиків, не збігаються, функція повертається. Якщо отримані

47

відстані менш важливі, двигуни направляються до двигунів, щоб забезпечити обертання на 90 градусів.

Управління рухом робота здійснюється за наступним алгоритмом: якщо відстань по осі робота до об'єкту, визначене за допомогою оптичного сенсора, складає більше мінімально критичного значення, робот рухається вперед, якщо відстань менша - робот повертає за рахунок обертання гвинтів з певною частотою. Використовуваний алгоритм приведений в ДП.КСМ.07105/14.00.00.001 А2.

Наведений вище алгоритм не виявляє бар'єрів для обчислення перешкод у сліпому місці, тому ви можете зіткнутися з перешкодами, які не заважають ширині камери.

Щоб запобігти зіткненню, перед роботою потрібно мати весь простір. Фізично цього важко досягти. Перш за все, для цього потрібна велика кількість датчиків. Навіть якщо це можна встановити, для обробки отриманих даних знадобиться багато ресурсів: більше оперативної пам'яті та більша швидкість процесора, що для дронів неприйнятно, оскільки їм (в ідеалі) потрібно робити розрахунки в реальному часі, оскільки це призводить до ускладнень і дорогі витрати. Для забезпечення максимальної кількості інформації, щоб уникнути зіткнень, слід використовувати мінімальні датчики.

Оскільки нам потрібно отримати найбільшу інформацію про перешкоди на шляху робота, нам потрібно обробити дані з усього датчика кута, а також врахувати відстані до перешкод, отримані у всьому діапазоні датчиків.

Автономний рух мобільного робота в імітації міського середовища можна розділити на кілька стадій:

- активація двигунів, запуск системи аналізу;
- відслідковування положення платформи у середовищі;
- в тілі циклу відбувається сканування середовища.

Наступним кроком є визначення відстані до перешкоди та введення даних у карту навколишнього середовища.

Наступним кроком є управління двигунами на основі даних з Raspberry та Environment Map.

Визначити відстань до перешкоди та ввести данні з камери в карту навколишнього середовища. Після цього потрібно створити екологічну карту руху робота.

Результат - карта, яка записує координати перешкод на шляху робота. Його робота - пошук дорожніх знаків. На основі навігаційного алгоритму на карті, показаній вище, він досягає цієї ретельно відстежуваної роботи через те, що локальна екологічна модель походить від деякої абстракції, може виникнути невизначеність щодо розташування будь-якого з об'єктів, присутніх у процесі. Це може бути пов'язано, наприклад, з нерівномірним розташуванням датчиків навколо океану, внаслідок чого є неповна інформація.

Ідентифікація та розпізнавання дорожніх знаків є дуже важливим питанням для безпеки всіх учасників дорожнього руху. Однією з головних причин серйозних аварій є швидкість. Система розпізнавання сигналів дорожнього руху призначена для попередження водіїв про необхідність швидкості. Ця система виявляє дорожні знаки для визначення швидкості в русі та нагадування водієві. З дозволеною максимальною швидкістю струму, якщо вона рухається швидше. Окрім функції активної безпеки, система розмітки є невід'ємною частиною повного автопілота.

# 3 ПРОГРАМНО-АПАРАТНА РЕАЛІЗАЦІЯ СИСТЕМИ НАВІГАЦІЇ РОБОТОТЕХНІЧНОЇ ПЛАТФОРМИ

#### 3.1 Основні технічні характеристики одноплатних комп'ютерів

Одноплатні комп'ютери - це пристрої, згруповані на одній "материнській платі". Остання має всі необхідні деталі: мікропроцесор, оперативну пам'ять, пристрої введення/виведення та інші модулі, необхідні для повноцінної роботи пристрою. Найчастіше одноплатні комп'ютери використовуються як демонстраційна система або навчальний пристрій. Вони часто використовуються в промисловій галузі. Якщо ми говоримо про стандартні комп'ютери, такі як "робочий стіл", в порівнянні з показаним пристроєм, останній не вимагає установка периферійних панелей. Залежно від моделі деякі змінні поставляються у вигляді невеликої "пам'ятної плати" та процесора, що підтримується пам'яттю. Ці плати можна розширити характеристики підключивши плати розширення. Це підвищить доступні технічні характеристики, а також дозволить використовувати додаткові можливості.

Часто для різних частин потрібен окремий захист. Вони повинні бути компактно розташовані поруч. Це рішення зробить пристрій компактним і дуже недорогим. Але система на кристалі має свої недоліки. Наприклад, зміна процесора або збільшення пам'яті не підтримує, і ці деталі часто розпаяні.

Деякі користувачі можуть виявити, що одноплатний комп'ютер не в змозі функціонувати. Однак спектр його завдань великий. Цей пристрій використовується в комп'ютерах, маршрутизаторах та іншому обладнанні. Ви можете легко встановити Lunix на цьому пристрої. У цьому випадку один пристрій буде виконувати майже всі завдання, від пошуку документів до прослуховування музики. Якщо ви вибрали для себе більш дорогу модель, ви також можете переглядати відео з якістю не більше 1080 пікселів. Така маніпуляція проводиться зі знайомим користувачем інтерфейс. Дефекти можна знайти під час роботи з іншими будівлями. Більшість програм працюють у

Вірменії. Тому рекомендується вибрати панель з такою архітектурою. Якщо розглядати такі системи у вузькій спеціалізації, ви можете зіткнутися з деякими відмінностями. Хвилину на роботі. Наприклад, щоб конвертувати одноплатні комп'ютери Raspberry в маршрутизатор або модем, вам просто потрібно встановити відповідну прошивку. Найчастіше цей процес вимагає мінімального втручання людини, будучи повним рішенням. Власник повинен вводити зображення лише на карту пам'яті і правильно вибрати всі необхідні параметри. Включення однопанельного комп'ютера в маршрутизатор - не єдине, що ви можете зробити. Для того, щоб зробити будинок «розумним» потрібні лише тричотири системи. Звичайно, це займе занадто багато часу, щоб адаптуватися, але вже є дещо готові рішення, які не потрібно коригувати.

Для тих, хто цікавиться технічною сферою, не секрет, що Microsoft збирається запустити зараз Інтернет речей набирає популярності. Розроблені пристрої працюють за спеціальними протоколами. Дякую, вони зможуть працювати навіть із звичайними стільниковими телефонами. Якщо ми бачимо цю можливість як розробку для однопроцесорних комп'ютерів, це рішення стане головним прогресом. Зрештою, управління було здійснено через маршрутизатор. Тепер останнє рішення більше не використовується. Простіше працювати з пристроями, що стоять один перед одним .Без яких не може бути портів для входу, виходу та виходу - GPIO. Це дозволяє вимкнути лампочку відразу після отримання електронного сигналу. Стандартна модель оснащена 5-10 роз'ємами. Якщо потрібно, їх кількість можна розширити .

Огляд одноплатних комп'ютерів повинен починатися з однієї з найпоширеніших моделей - Raspberry Pi (рис. 3.1). Цей пристрій відомий як "малинка". Це стало початком розробки однопанельних комп'ютерів. Модель з'явилася в 2012 році, і не всі споживачі адекватно оцінили його можливості та функції. Для покупців це здавалося неможливим: цілий комп'ютер, проте у розмір кредитної картки, коштував 25 доларів. Який працював на Linux. Після випуску споживачі почали купувати модель, чи зробили її дуже популярною.

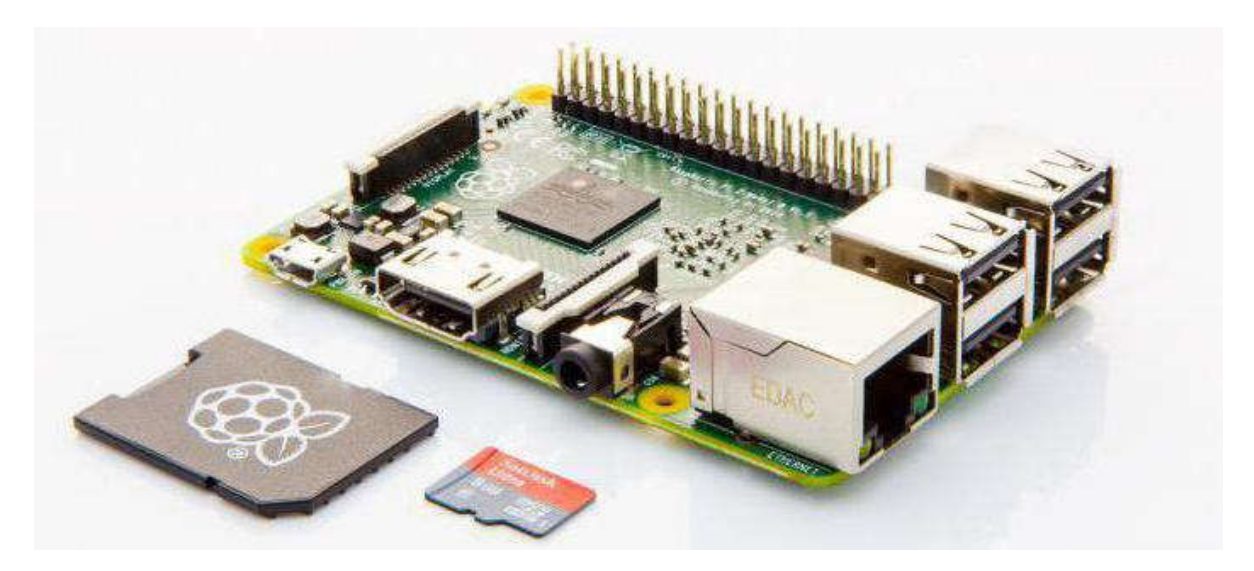

Рисунок 3.1– Комплект Raspberry Pi.

За стандартом Raspberry Pi отримала слот для карти пам'яті, виходи для навушників, відео, USB, Ethernet, HDMI а ткож роз'єм для живлення. Крім цього, вбудовані універсальні порти, які дозволяють взаємодіяти з будь-якими іншими пристроями.

Система продається в п'яти різних конфігураціях. Найпростіші моделі – A. Вони працюють з 256 Мб ОЗУ. Для їх роботи використовується ARMv6 та в їх межах встановлено один USB-порт. Моделі з індексом B пропонують власнику 512 Мб оперативної пам'яті. Тут існує 2-4 USB порти і Ethernet. До того ж модифікація 2B працює з 4-ядерним процесором. Обсяг оперативної пам'яті становить 1 Гб. У продажу також є варіанти з індексами A+ B+. Ціни на такі моделі коливаються в межах від \$20 до \$35.

Raspberry Pi є доволі поширеною платформою, саме тому до неї продається багато різних дистрибутивів. Мова йде про софт, який, як правило, створюється для роботи з операційною системою Linux.

Можливості даного пристрою практично нескінченні. Одноплатний комп'ютер (x86 або x64) здатний виконувати будь-яке, навіть найскладніше, завдання. Основним недоліком є потужність процесора, від якої слід відштовхуватися. На жаль, такий комп'ютер слабкий в усіх модифікаціях, крім 2B. «Малинку» можна купити як в інтернет-магазинах, так і в будь-яких роздрібних точках продажів. Якщо обсяг бюджету на покупку такого комп'ютера достатньо

великий, то в першу чергу, краще придбати саме 2B. Ця плата набагато могутніша, а також має в собі багато портів. Різниця в ціні між моделями досить незначна, а ось в сумісному софт – суттєва. Приклад застосування представлено на рисунку 3.2.

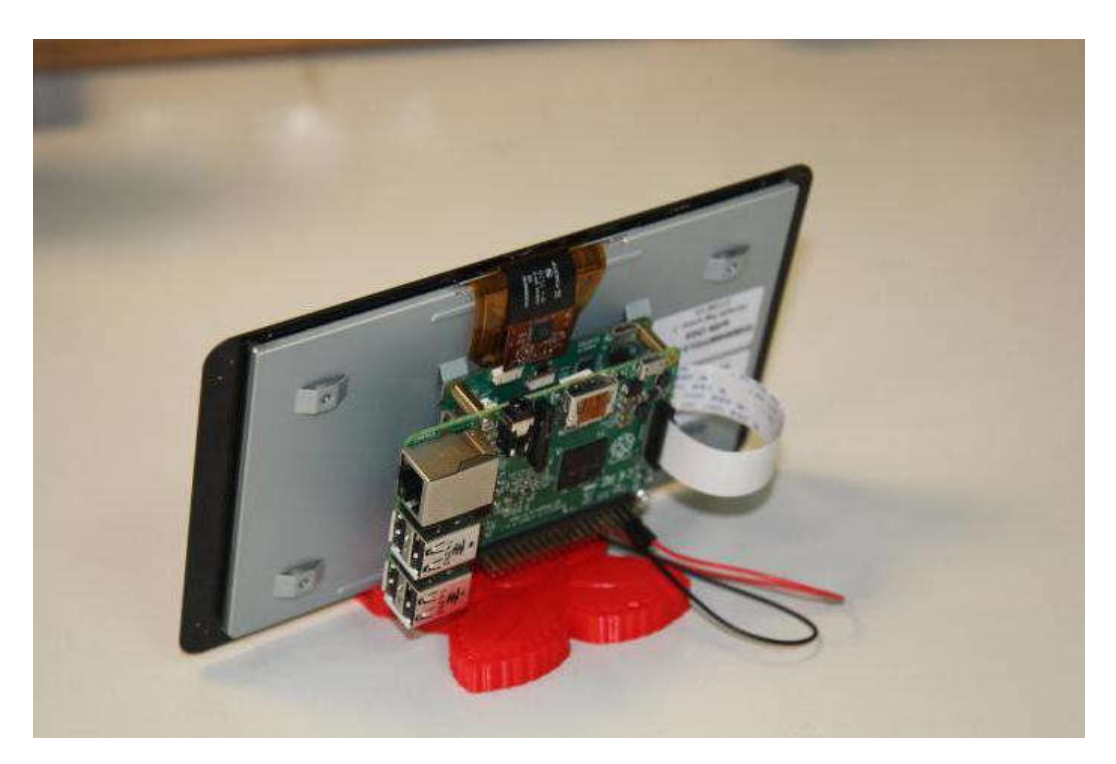

Рисунок 3.2– Приклад застосування.

Компанія, що займається випуском Raspberry Pi підготувала невеликий літній сюрприз для фанатів. Несподівано негадано кілька тижнів тому на офіційному сайті з'явилася новина про те, нова плата Raspberry Pi 4 вже доступна у продажу. Нова версія отримала не так багато поліпшень, але вони досить цікаві. Основні з них - це більш швидкий процесор, порти USB Type-C і micro-HDMI. Але про все по порядку.

Починалося все в 2012 році з невеликої плати з 256 Мб ОЗУ і процесором на 700 МГц, яка була дуже дешева, але і дуже повільна. Через роки ми маємо Raspberry Pi 4 і це найпопулярніша плата на ринку мікрокомп'ютерів. Мікрокомп'ютер все ще доступний за 35 доларів, але тепер можна вибрати версію з 1, 2 або 4 Гб оперативної пам'яті.

Порівняльні характеристики моделей сімейства RPi можна переглянути на таблиця 3.1.

| Найменуванн      | RP <sub>i4</sub>        | RPi3                | RPi <sub>2</sub> | Модель В+           | Модель              |
|------------------|-------------------------|---------------------|------------------|---------------------|---------------------|
| $\, {\bf R}$     |                         |                     |                  |                     | $A+$                |
| Процесор         | <b>Broadcom</b>         | <b>Broadcom</b>     | <b>Broadcom</b>  | <b>Broadcom</b>     | <b>Broadcom</b>     |
|                  | BCM2711 64 bit          | <b>BCM2837</b>      | <b>BCM2836</b>   | <b>BCM2835</b>      | <b>BCM2835</b>      |
|                  | ARMv8, чотири           | 64 bit              | 32 bit           | 32 bit              | 32 bit              |
|                  | ядра.                   | ARM <sub>v</sub> 8, | ARMv7,           | ARM <sub>v6</sub>   | ARM <sub>v</sub> 6  |
|                  |                         | чотири              | чотири           | <b>SoC</b>          | <b>SoC</b>          |
|                  |                         | ядра.               | ядра.            | full HD.            | full HD.            |
|                  |                         |                     |                  | Одне ядро.          | Одне                |
|                  |                         |                     |                  |                     | ядро.               |
| <b>GPU</b>       | Videocore IV            | Videocore           | Videocore        | Videocore           | Videocore           |
|                  |                         | IV                  | IV               | IV                  | IV                  |
| Швидкість        | $1.5 \Gamma \Gamma \mu$ | $1.25$ ГГц          | 900 МГц          | 700 МГц             | 700 МГц             |
| процесора        |                         |                     |                  |                     |                     |
| O <sub>3</sub> y | 1/2/4GB                 | 1GB                 | 1GB              | 512<br><b>MB</b>    | 256<br><b>MB</b>    |
|                  | LPDDR4                  | <b>SDRAM</b>        | SDRAM $\omega$   | SDRAM $\omega$      | DRAM $\omega$       |
|                  |                         | @400MHz             | 400MHz           | 400MHz              | <b>400 MHz</b>      |
| Память<br>ДЛЯ    | MicroSD                 | MicroSD             | MicroSD          | MicroSD             | MicroSD             |
| <b>OC</b>        |                         |                     |                  |                     |                     |
| <b>USB 2.0</b>   | 2 порти USB             | 4 x USB             | 4 x USB          | 4 x USB             | 1xUSB               |
|                  | $2.0$ і 2 порти         |                     |                  |                     |                     |
|                  | <b>USB 3.0</b>          |                     |                  |                     |                     |
| Живлення         | 3A/5V                   | 2.5A/5V             | 1.8A/5V          | 1.8A/5V             | 1.8A/5V             |
| <b>GPIO</b>      | $40 \,\mathrm{pin}$     | $40 \,\mathrm{pin}$ | 40 pin           | $40 \,\mathrm{pin}$ | $40 \,\mathrm{pin}$ |
| Ethernet         | <b>Gigabit Ethernet</b> | Так                 | Так              | Так                 | Hi                  |

Таблиця 3.1 – Порівняльні характеристики одноплатних ком'ютерів

У 2019 році найпоширеніші плати це Raspberry Pi 3 model B і Raspberry Pi 4 model В. Основні характеристики плати Raspberry Pi 3 model В включають в собі:

 4-х ядерный процессор с тактовой частотой в 1,2 ГГц (Broadcom BCM2837);

- 1 Гб ОЗУ;
- Слот для Micro-SD-карты памяти;
- 4 разъёма USB, 1 micro-USB OTG;
- HDMI, Audio Jack;
- Ethernet 10/100;
- GPIO CSI, DSI.

З детальнішими характеристиками одноплатного комп'ютера Raspberry Pi 3 model B можна ознайомитися на рисунку 3.3.

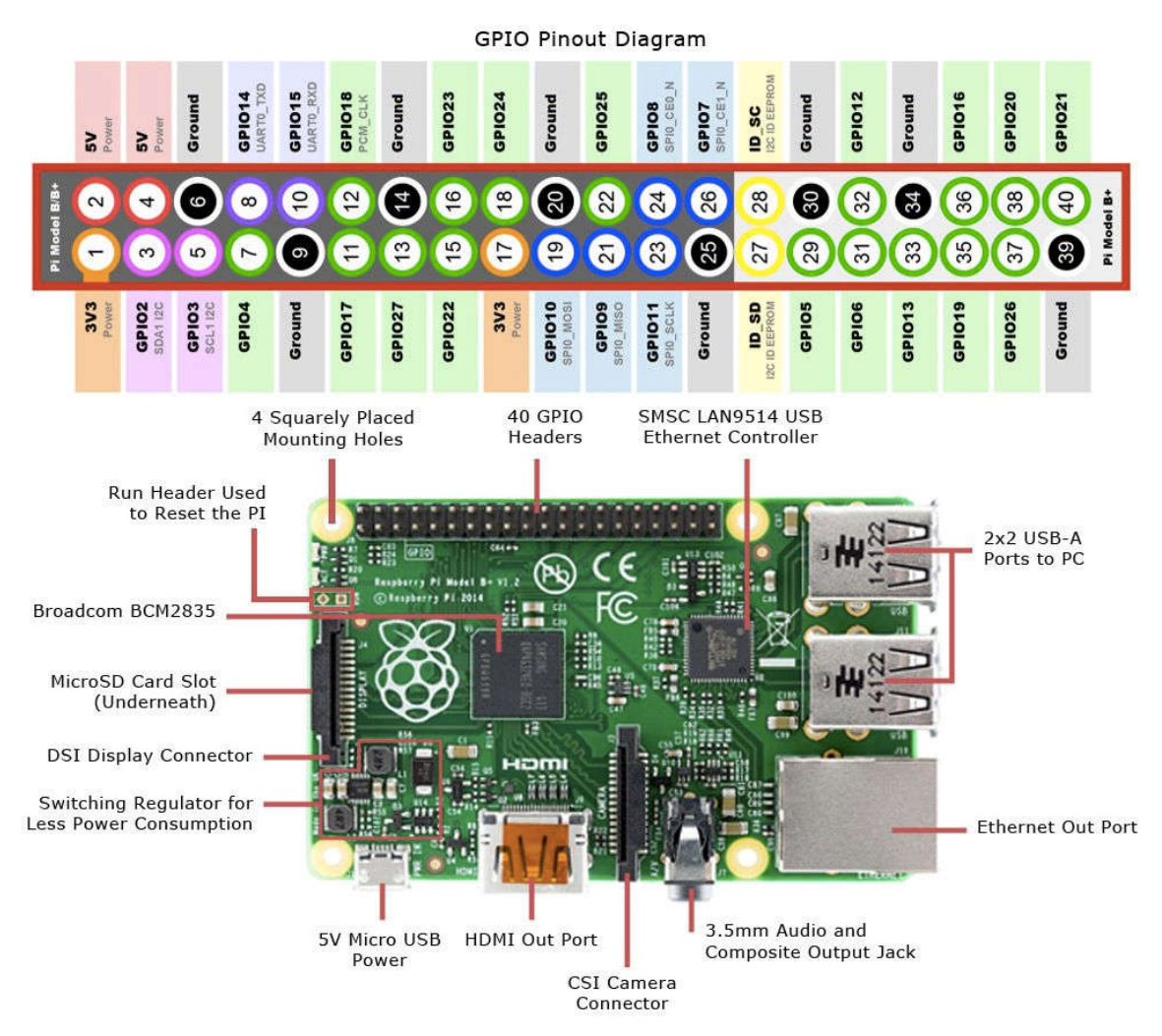

Рисунок 3.3– Raspberry Pi 3 model B.

Raspberry Pi 3 Model B є прямим спадкоємцем Raspberry Pi 2 Model B. Плата повністю сумісна з попередником, але наділена більшою продуктивністю і новими засобами комунікації:

- 64-бітовим чотирьохядерним процесором ARM Cortex-A53 з тактовою частотою 1,2 ГГц на однокристальному чипі Broadcom BCM2837;

- вбудованими Wi-Fi 802.11n і Bluetooth 4.1.

Крім того, процесор має архітектуру ARMv53, а значить ви зможете використовувати улюблену операційну систему: Debian Wheezy, Ubuntu Mate, Fedora Remix і навіть MS Windows 10 IoT.

Raspberry Pi 4 Model B прийшла на зміну третього покоління. Основні нововведення:

- Підтримка розширення 4K при 60 Гц (HDMI 2.0).
- Можливість роботи з двома моніторами одночасно.
- Апаратне прискорення відео потоку H.265.
- Наявність портів USB 3.0.
- Гігабітний контролер Ethernet з повною швидкістю.
- Збільшений обсяг ОЗУ (в старших модифікаціях).

З детальнішими характеристиками одноплатного комп'ютера Raspberry Pi 4 model B можна ознайомитися на рисунку 3.4.

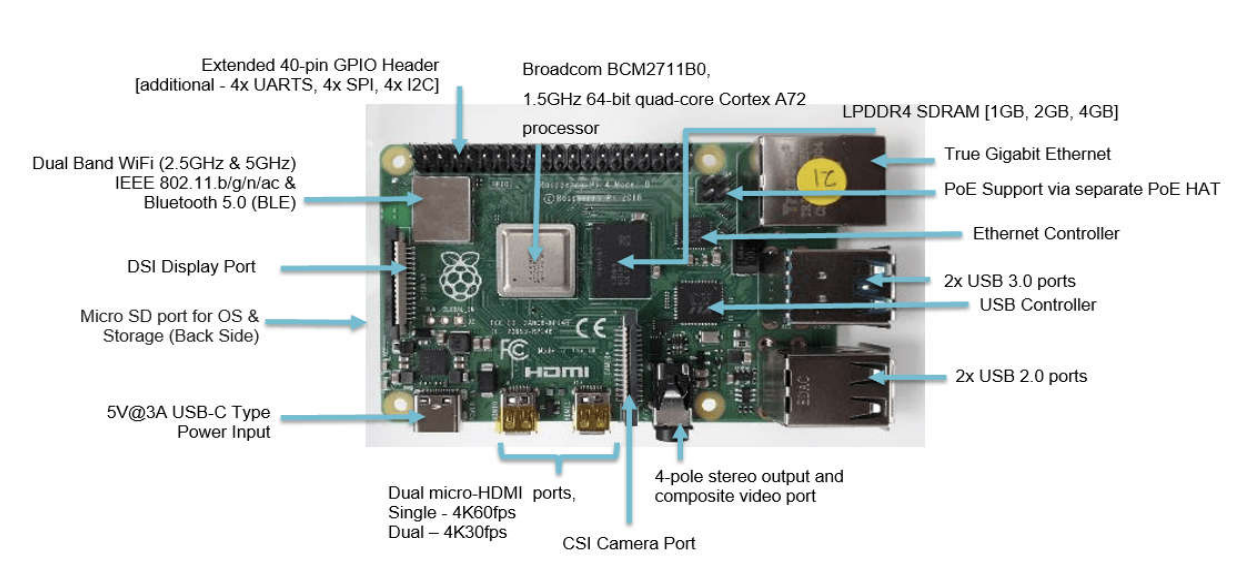

Рисунок 3.4– Raspberry Pi Zero.

На борту плати вже є чотири порти USB, бездротовий модуль Wi-Fi / Bluetooth і повноцінний гігабітний Ethernet, щоб відразу приступити до роботи.

Як сховище даних все ще застосовуються SD карти, але є можливість завантаження з USB, а також з'явилися порти USB 3.0 і Type-C. Крім того, слот для SD тепер може видавати до 50MBps, що в два рази більше в порівнянні з попередньою версією. За допомогою недорого SATA SSD і USB 3.0 перехідника можна створити невеликий і продуктивний комп'ютер на Linux.

Для харчування Raspberry Pi 4 використовується блок живлення на 5.2В і 3А. Шнур живлення підключається через роз'єм Type-C. Це дозволяє забезпечити досить вимогливий процесор і USB 3.0, до яких можна підключати жорсткі диски. Але це означає, що ваш старий блок живлення не підійде і буде необхідно придбати новий Type-C.

Незважаючи на більш потужний процесор і більш високе споживання енергії, Raspberry Pi виділяє зовсім небагато тепла. Через дві хвилини після завантаження в режимі бездіяльності температура процесора становить 55 С. У тестах температура піднімається не вище 66 градусів за Цельсієм. Для використання Raspberry під навантаженням можна купити охолодження окремо.

Розміри плати не змінилися в порівнянні з попередньою версією. Трохи змінилося розташування порту Ethernet і портів USB, а також були додані нові роз'єми micro-HDMI і USB Type-C, тому корпусу від старих моделей не підійдуть. Причому контролер Ethernet виділений в окремий чіп, тому йому більше не доведеться ділити пропускну здатність з USB.

На платі є два порти micro HDMI кожен з яких може забезпечити виведення відео в 4К з частотою 30 кадрів в секунду. Якщо ви будете використовувати один екран, то зможете отримати 60 кадрів в секунду. Ця можливість плюс версія з 4 Гб оперативної пам'яті забезпечить досить непоганий комп'ютер для програмування, який може зрівнятися в продуктивності зі старими ноутбуками. Порт MIPI CSI призначений для підключення камер для Raspberry Pi . Порт MIPI DSI потрібен для прямого підключення екранних модулів.

Аудіо та відеовихід об'єднані в 4-контактному роз'ємі 3,5 мм, який дозволяє вивести аналоговий звук і композитне відео.

Апаратний вимикач харчування відсутня. Щоб плата запрацювала, до неї досить підключити USB-кабель з харчуванням.

Розробники підготували кілька тестів, за якими можна оцінити наскільки зросла продуктивність нової версії плати. Перший тест - це linpack. Проводилось три тести: швидкий, подвійна точність і швидкий, прискорений використанням інструкції Neon:

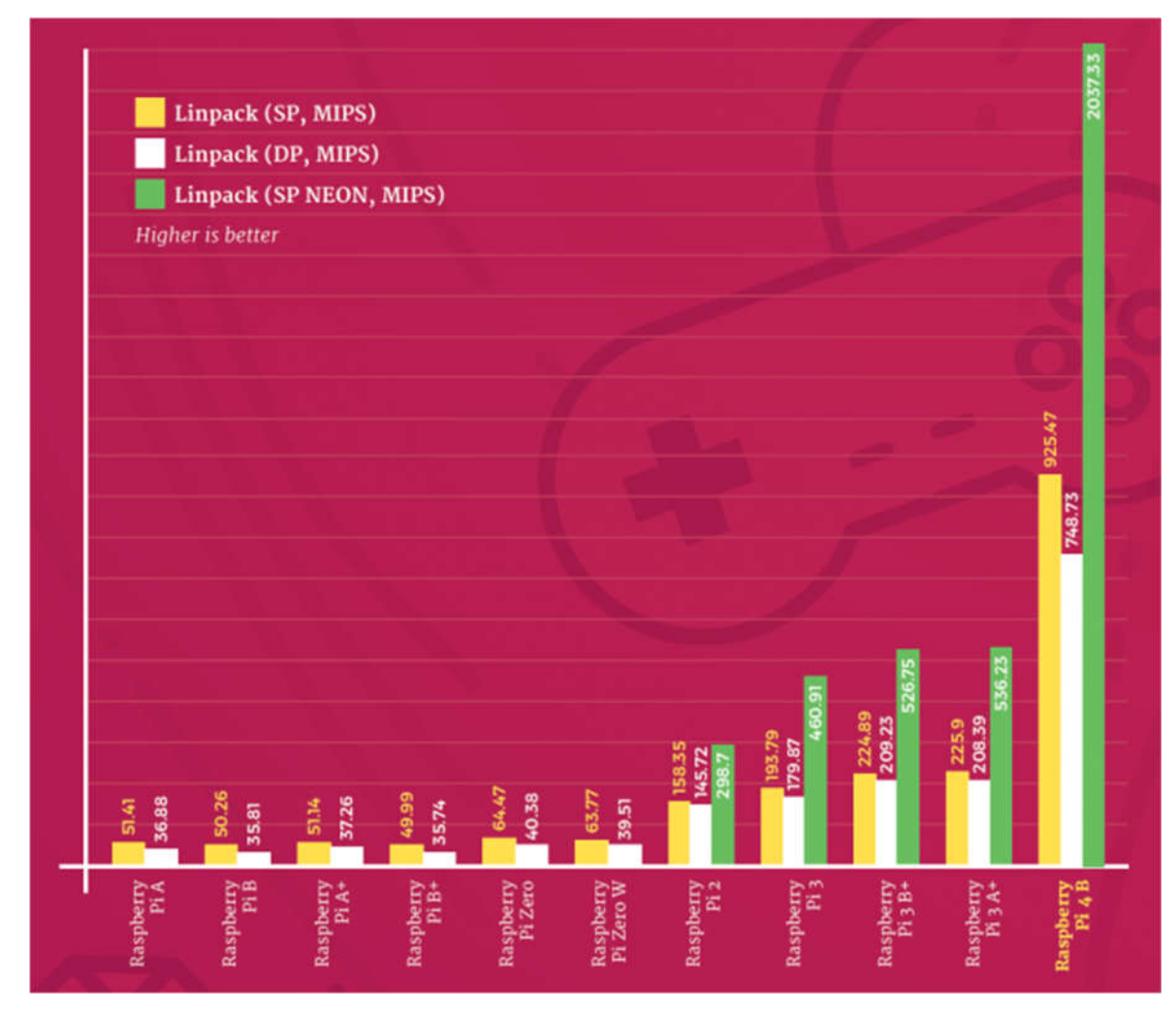

Рисунок 3.4.1– linpack тест Pi 4.

Speedometer 2.0 - дозволяє оцінити чуйність інтерфейсу браузера Chromium і додатки списку справ на цій платформі. Тест вимірює скільки разів можна виконати потрібні дії в додатку за хвилину. На швидкість впливає не тільки процесор, але і пам'ять, а також швидкість роботи сховища.

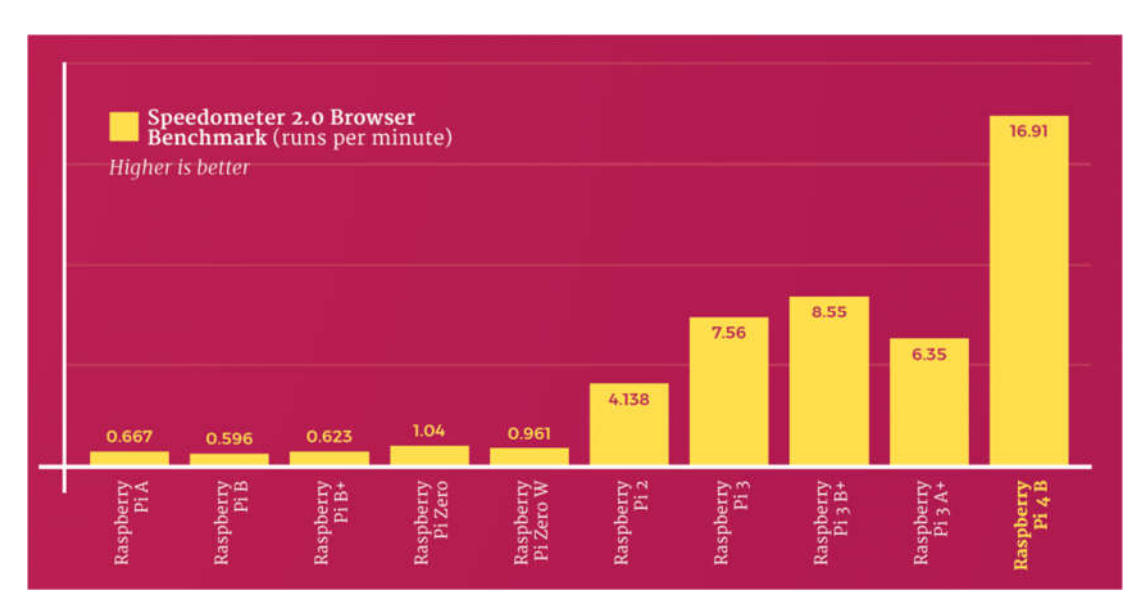

Рисунок 3.4.2– Speedometer 2.0 тест Pi 4.

Нове віедоядро дає Raspberry Pi 4 значну перевагу в порівнянні з попередніми моделями, це видно з ігрового тесту Quake III OpenArena. Шутер від першої особи працює в дозволі HD, під час тесту записується FPS:

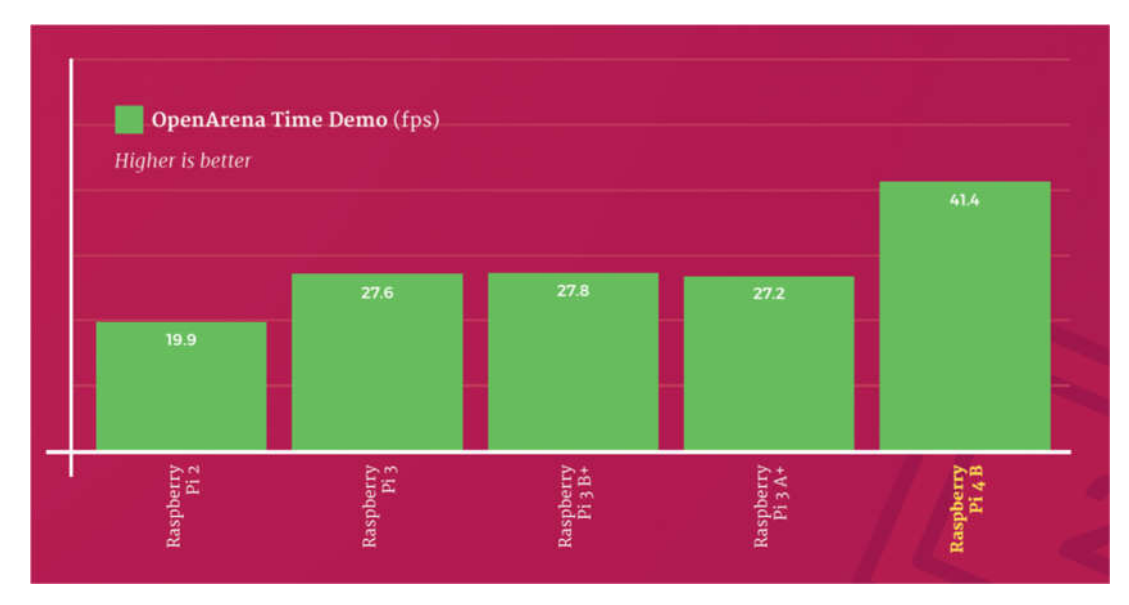

Рисунок 3.4.3– FPS тест Pi 4.

Багато процесів навантаження залежать від потужності процесора, але пропускна здатність пам'яті теж дуже важливий фактор. У тесті RAMspeed / SMP tool вимірюється швидкість читання і запису блоків розміром 1 мегабайт і вимірюється кількість мегабайт в секунду:

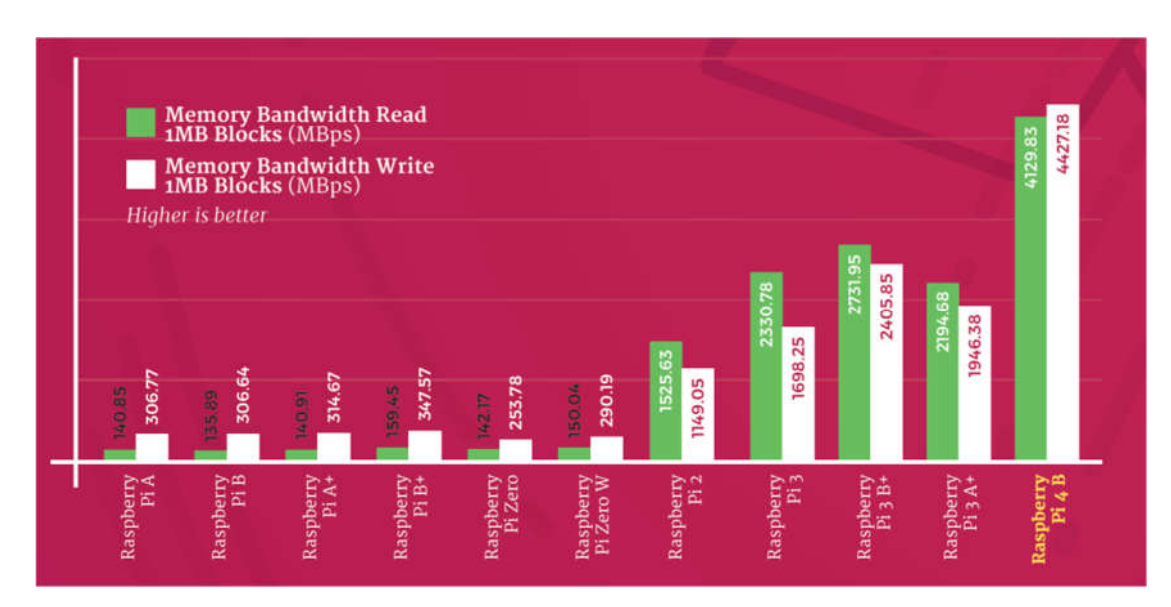

Рисунок 3.4.4– RAMspeed / SMP tool тест Pi 4.

Ще один тест з реального світу, це стиснення файлів. Для стиснення використовується алгоритм bzip2 і вимірюється витрачений час в секундах. Для Raspberry Pi 2, 3, 4 тест також запускався в багатопотоковому режимі:

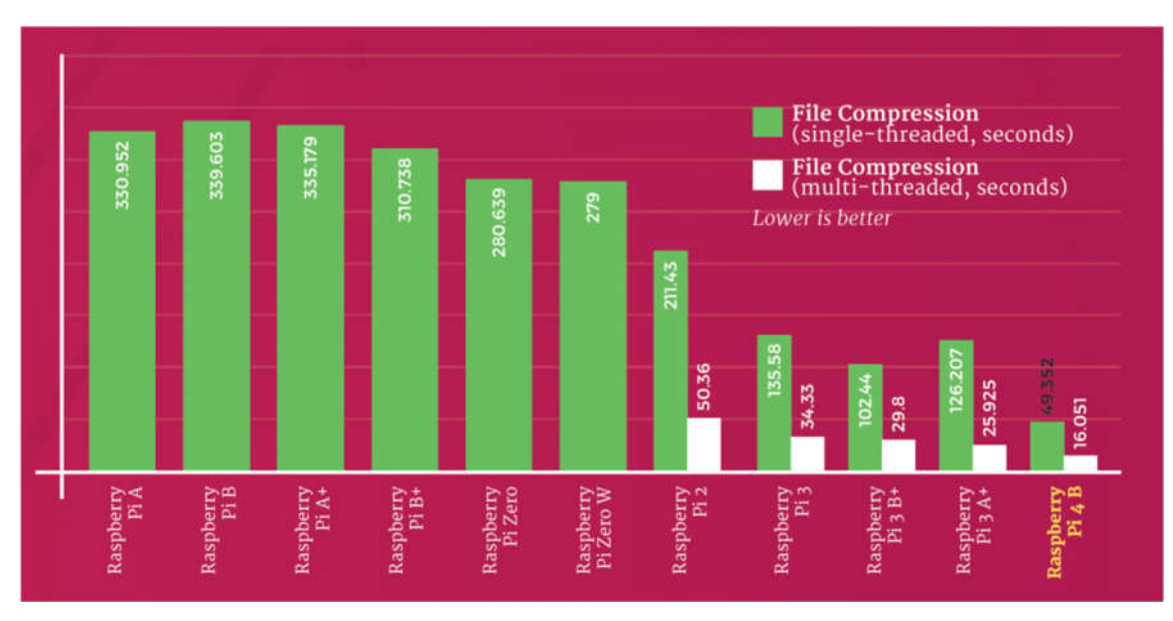

Рисунок 3.4.5– тест архівації Pi 4.

У наступному тесті перевірялася швидкість створення і збереження картинки в форматі PNG за допомогою програми GIMP. Це завдання теж сильно залежить від процесора, GPU і пам'яті.

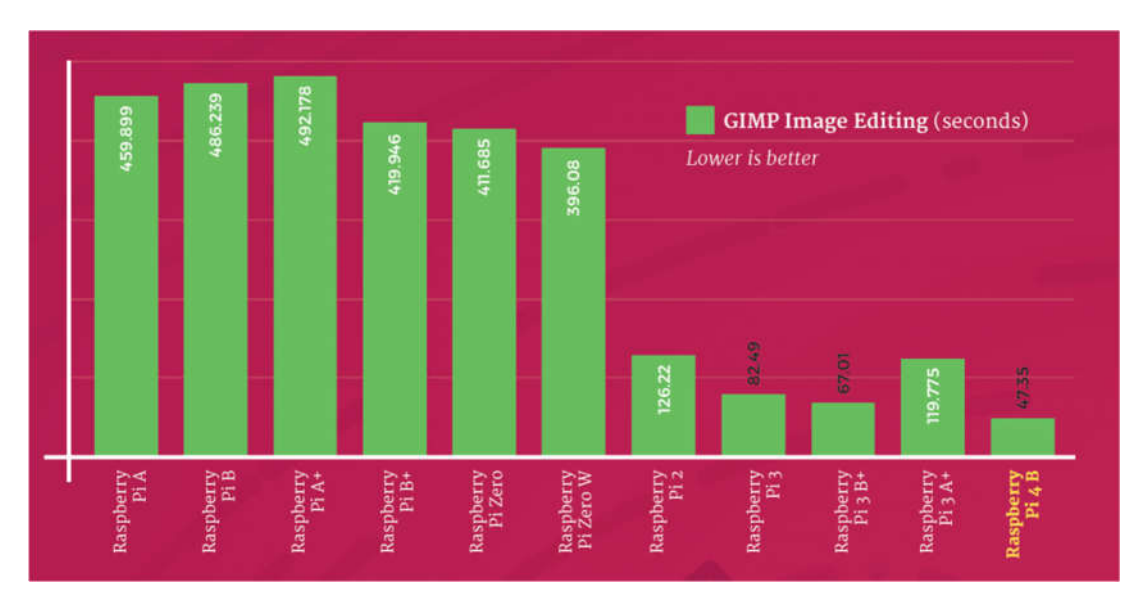

Рисунок 3.4.6– швидкість створення і збереження картинки Pi 4.

Нові порти USB 3.0 дають величезну прискорення продуктивності підсистеми USB. Це сильно вплине на продуктивність зовнішніх накопичувачів.

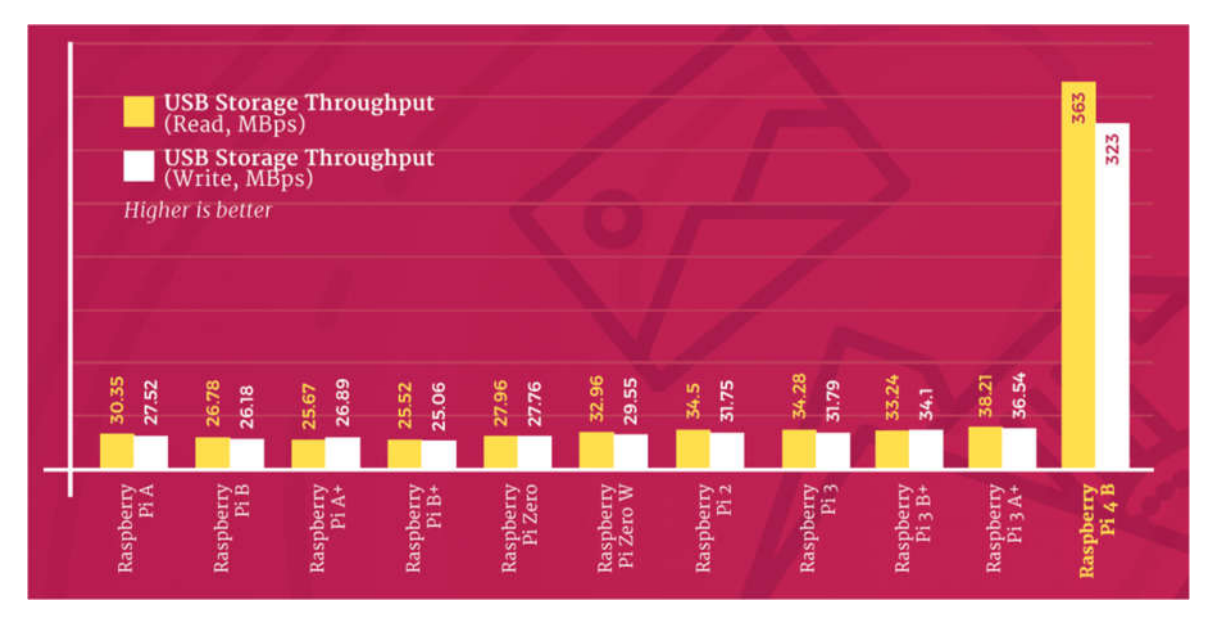

Рисунок 3.4.7– швидкість підсистеми USB Pi 4.

У незважаючи на додавання в попередній версії Raspberry Pi 3 Model B + адаптера Gigabit Ethernet, він ділив пропускну здатність чіпа з USB портами. У Raspberry Pi 4 Model B + ці компоненти отримали окремі чіпи. Продуктивність Ethernet вимірювалася за допомогою ipref3:

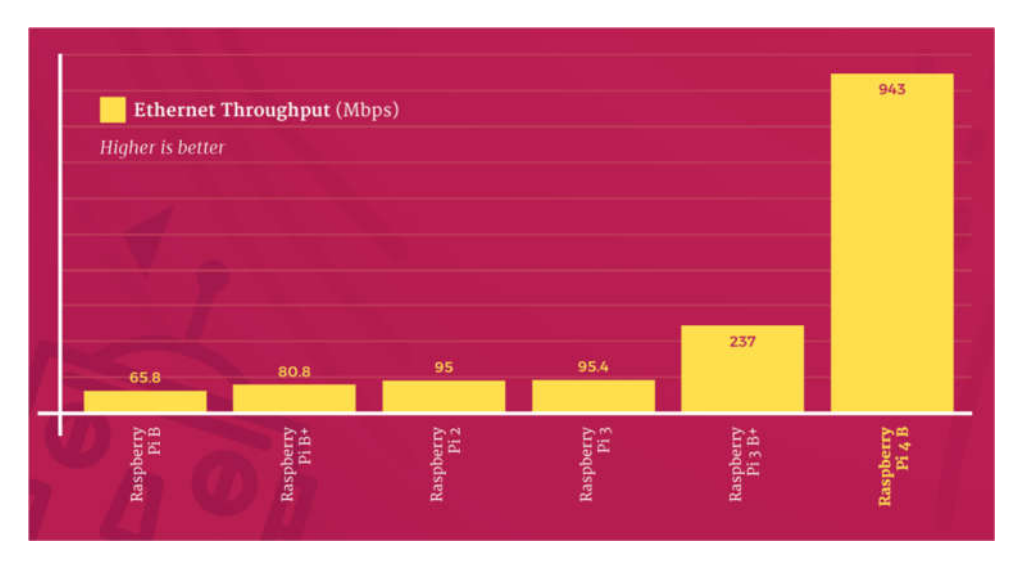

Рисунок 3.4.8– швидкість адаптера Ethernet Pi 4.

Більше продуктивності вимагає більше харчування. Для тесту був запущений стрес тест процесора, підключений дисплей з HDMI, USB клавіатура і миша. Вимірювалося пікове споживання енергії в режимі простою і під навантаженням:

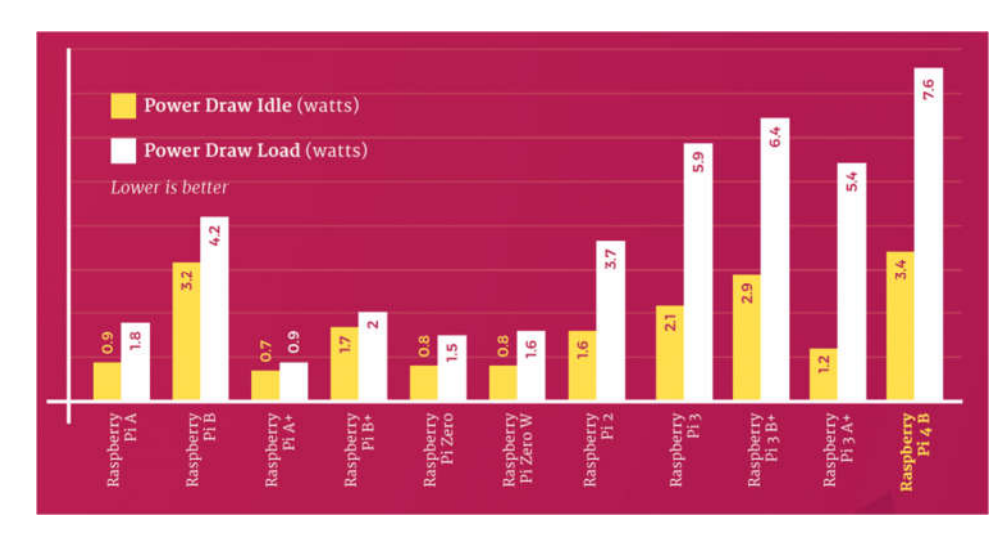

Рисунок 3.4.9– живлення Pi 4.

## Порівняльна таблиця результатів тестування Raspberry Pi 4 і Raspberry Pi 3:

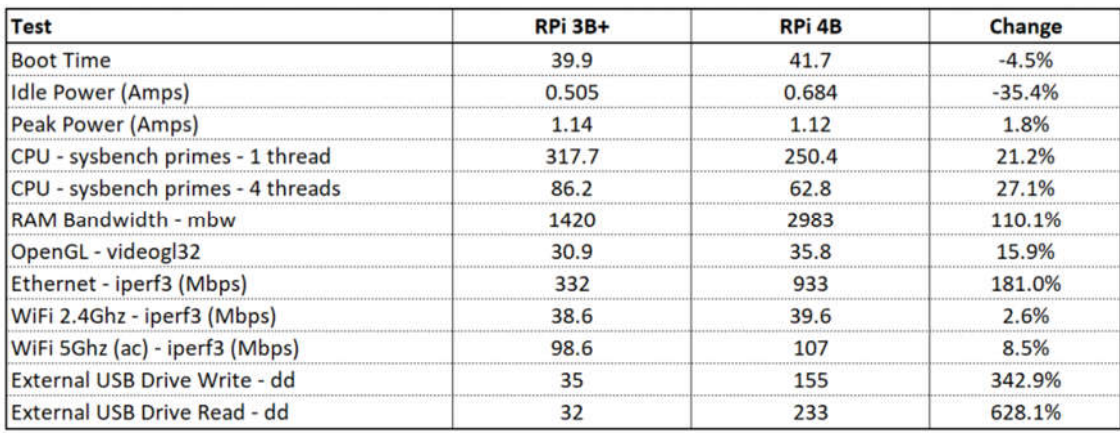

Рисунок 3.4.9– порівняльна таблиця Raspberry Pi 4 і Raspberry Pi 3.

Для того щоб Raspberry Pi запрацювало потрібно придбати додатково блок живлення 5 В і 3 А, карту пам'яті micro-SD не менше 4 Гб 10 класу (від цього буде залежати швидкодію системи в цілому). Вбудованої пам'яті на платі немає, тому операційна система встановлюється на карту пам'яті, варто відзначити, що перші версії використовували SD-карту, а нові плати - micro-SD.

## 3.2 Система управління траєкторією руху мобільного робота

Насамперед необхідно підключити джерело живлення 12B до двигунів, в прикладі використовується поширені двигун постійного струму, розраховані на 3B. . . 12B (застосовувані в робототехніці). З огляду на внутрішнє падіння напруги на мікросхемі L298N, двигуни отримають 10 В і будуть обертатися не в повну силу.

Далі, потрібно підключити 5 вольт на логічну схему L298N, для цього скористаємося вбудованим стабілізатором напруги, який працює від джерела живлення двигуна, тому, перемичка EN повинна бути встановлена.

Тепер залишилося підключити керуючі дроти ENA, IN1, IN2, IN3, IN4 і

ENB до шести цифровим виходам Arduino 9, 8, 7, 5, 4 і 3. Тепер, підключаємо двигуни, один до клеми A (OUT1 & OUT2), а інший до клеми B (OUT3 & OUT4). Принципова схема підключення приведена нижче.

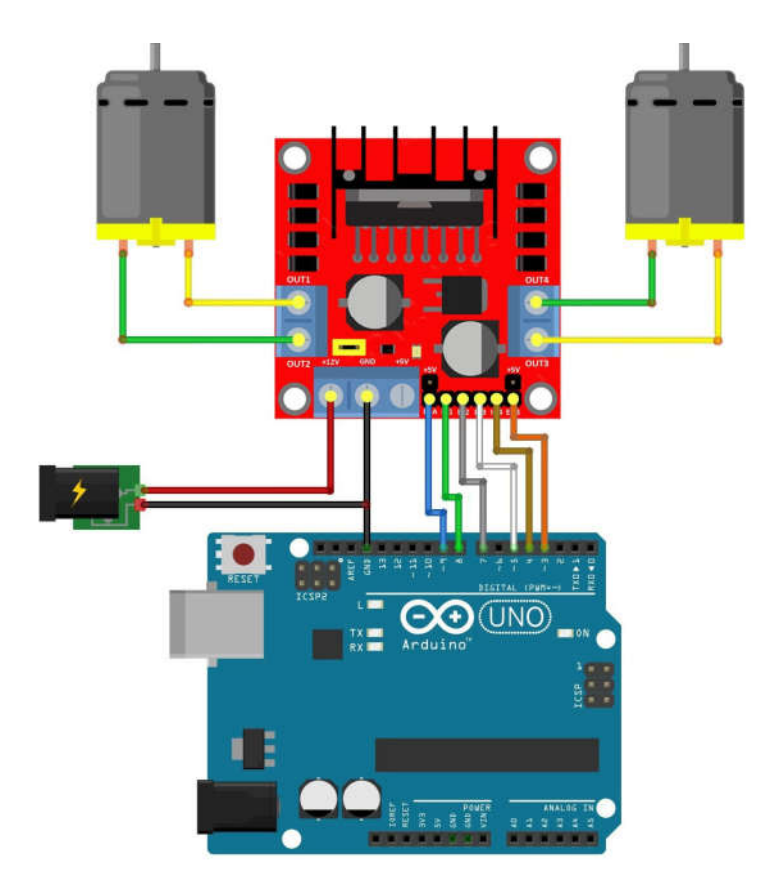

Рисунок 3.5– Знаки дорожнього руху, що використовуються для навчання алгоритму.

Виявлення дорожніх знаків є дуже важливим питанням для безпеки всіх учасників дорожнього руху. Однією з основних причин серйозних аварій є швидкість. Система розпізнавання світлофорів призначена для попередження водіїв про необхідність швидкості. Ця система виявляє дорогу знаки. Швидкість обмеження на ходу та нагадує водію. При поточній максимальній швидкості, дозволеній, якщо він рухається швидше. Крім функції активної безпеки, система сповіщення є невід'ємною частиною досвіду водіння.

Багато відомих виробників автомобілів - Ауді, БМВ, Форд, Мерседес-Бенц, Опель, Фольксваген - мають систему дорожньої розмітки. У своїх джерелах система дорожньої розмітки «Опель» - це Частина Opel (разом із попередженням

про від'їзд смуги руху). найкращих розробок у галузі безпеки автомобілів у 2010 році. Компанія Mercedes-Benz створила свою систему, яка допомагає обмежувати швидкість, інформацію про реєстрацію дорожнього сигналу від Volvo, RSI (інформаційна система світлофорів).

Транспортні засоби, що використовуються в системі дорожньої розмітки це типова конструкція, яка включає відеокамеру, консоль та вихідну інформацію.

Відеокамера розташована на лобовому склі за дзеркалом заднього огляду. Кут огляду камери охоплює область перед транспортним засобом у зоні світлофорів (праворуч і вгору в русі) та передає зображення на електронний блок управління. Відеокамеру також використовують інші системи активної безпеки виявлення пішоходів, допомога на смузі руху.

Електронний блок управління реалізує наступний алгоритм роботи:

- розпізнавання форми дорожнього знака (кругла форма);

- розпізнавання кольору знака (червоний або синій колір на білому);

- розпізнавання написи (сенс дорожнього знака);

- розпізнавання інформаційної таблички (вид транспорту, час дії, зона дії);

- аналіз фактичної швидкості автомобіля;

- порівняння швидкості автомобіля з максимально допустимою швидкістю;

- візуальне і звукове попередження водія при відхиленні.

Зображення обмеження швидкості відображається на дисплеї інструментарію чи інформаційної системи та залишається видимим до тих пір, поки обмеження не буде завершено чи змінено. На автомобілях з дисплеєм зображення відображається на лобовому склі.

У ряді конструкцій система розпізнавання дорожніх знаків взаємодіє з навігаційною системою та використовує інформацію знаку обмеження швидкості з навігаційних карт. Навіть якщо ваш відеокамера символу не ідентифікує, інформація буде відображатися на інформаційній панелі.

65

Останнім часом було розроблено багато систем комп'ютерного зору для аналізу дорожніх знаків. Однак властивостей існуючих алгоритмів (точність розпізнавання, швидкість помилок, стійкість до змін навколишнього середовища) все ще недостатньо для заміни оператора людини.

У цій статті розглядається підхід, який дозволяє визначати світлофори в режимі реального часу з урахуванням змін світла та відстані. Відмінності в п'яти дорожніх знаках використовувались для тренування та перевірки алгоритму: заборонений рух, прямий рух, дійсний рух, лівий рух, прямий або правий рух (мал. 3.5). При застосуванні цього підходу використовували монокомп'ютер Raspberry Pi 4 та веб-камеру PiCamera.

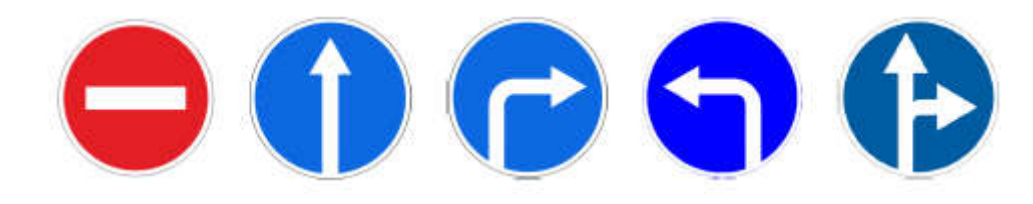

Рисунок 3.5– Знаки дорожнього руху, що використовуються для навчання алгоритму.

Усі використовувані дорожні знаки мають однакові загальні риси - круглу форму та червоний або синій фон, тому перший етап - виділити на зображенні червону та синю області. Відеовхід складається з серії кадрів, кожен з яких представлений у кольоровому просторі RGB. У цьому кольоровому просторі пошук червоного включає аналіз трьох компонентів, при цьому зміна компонента R вплине на значення компонентів G і B. Тому доцільно використовувати HSV для колірного простору, де ефективність червоного кольору вище в порівнянні з простором RGB. Слід зазначити, що кольорова модель HSV найбільш близька до сприйняття людського кольору. Після перетворень кольорові координати будуть у таких діапазонах: 0≤V≤255, 0≤S≤255, 0≤H≤360.

#### 3.3 Тестування програмно-апаратної системи навігації

Камера попередньої обробки зображень використовує фільтр Гаусса (цей фільтр змінює кожну точку поточного зображення, роблячи його рівним середньому серед усіх точок у заданому радіусі певної точки, розмиваючи таким чином зображення, а отже, і видалення шумів) і колірні фільтри ( виявлення області локалізації знака). Крім цього, застосовувалися морфологічні оператори, які представляють собою застосування до зображення наступних операцій: розмиття (erode) і розширення (dilate). Розумієте зображення зазвичай використовується для позбавлення від випадкових вкраплень, тоді як великі і відповідно більш візуально-значущі регіони залишаються. Розширення також усуває шуми і сприяє об'єднанню областей зображення, які були розділені шумом і тінями. Результати застосування морфологічних операцій представлені на рисунку 3.6.

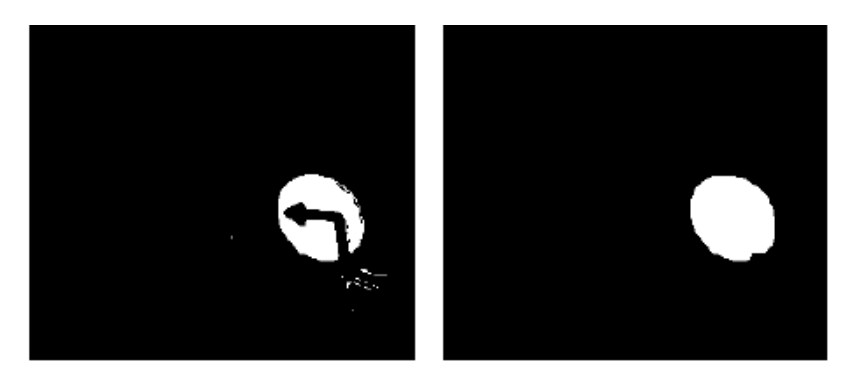

Рисунок 3.6- Виділення області знака (зліва - до застосування морфологічних операцій; праворуч - після застосування морфологічних операцій)

Виявивши пробіли червоного та синього кольору, потрібно визначити всі можливі закриті функції на зображенні. Для вирішення цієї проблеми використовували алгоритм виявлення кордонів та метод контурного пошуку. Межі - це ті криві зображення, які різко змінюють яскравість або інші різновиди гетерогенності.

## Причини виникнення кордонів (країв) можуть бути наступними:

- зміна освітленості;
- зміна кольору;
- зміна глибини сцени (орієнтації поверхні).

Алгоритм роботи детектора кордонів Кенні складається з наступних кроків:

- позбавлення від шумів і зайвих деталей на зображенні;
- розраховується градієнт зображення;
- відбувається утоньшение кордонів;
- зв'язування кордонів воєдино.

Межі зображення можуть бути в різних напрямках, тому алгоритм Кенні використовує чотири фільтри для виявлення горизонтальних, вертикальних та діагональних меж.

Метод пошуку контуру - означає фільтрувати закриті контури, знайдені за допомогою детектора кордону Кені. Занадто мала схема повинна бути усунена. Крім того, прямокутник описаний навколо кожного контуру, що дозволяє визначити форму контуру, якщо ширина і довжина прямокутника значною мірою відрізняються, то форма контуру недійсна і цей контур також ігнорується. При в'їзді або переході доріжок випадає найменший шлях.

На рисунку 3.7 представлений результат виділення найбільш придатних контурів на зображенні.

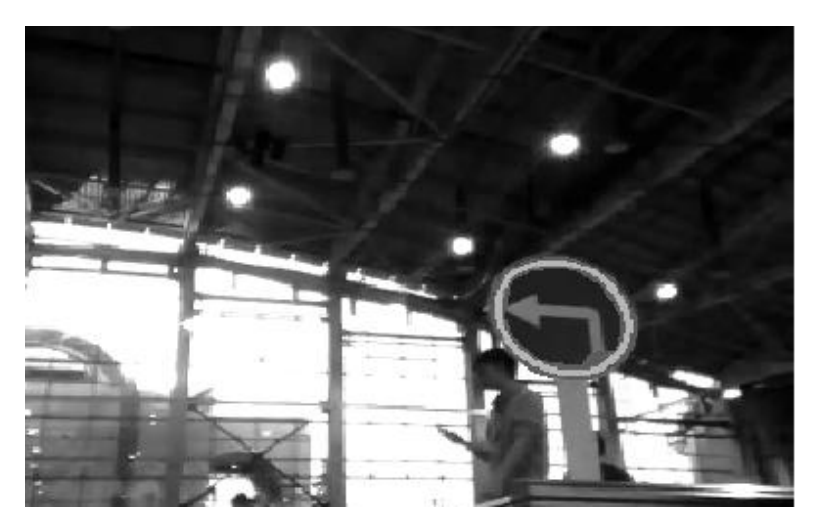

Рисунок 3.7- Виділення контуру знака

Після визначення області локалізація сигналу повинна визначати вміст дорожньої позначки та ігнорувати помилкові позитиви виявлення циклу.

Перш за все, зображення дорожнього знаку слід зменшити до одного розміру. Конкретний контур описує прямокутник і відповідає його розміру від середини області, яка також вимірюється 20 x 20 пікселів.

Результат виділення регіону інтересу представлений на рисунку 3.8.

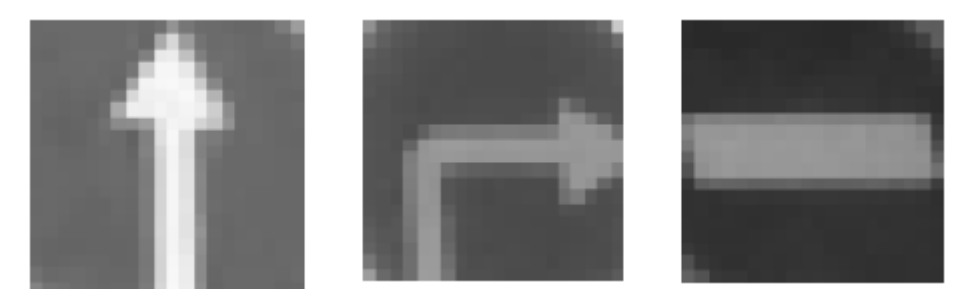

Рисунок 3.8- Виділення регіону інтересу

Таким чином, положення сигналу буде вважатися правильно ідентифікованим, якщо виявлено еліпс, червоний або синій, із відсотком сторін, заданим у певному діапазоні.

#### ВИСНОВКИ

У процесі виконання дипломного проекту ставилося завдання ознайомитися з існуючими системами навігації робототехнічних платформ та створити програмний модуль на основі Raspberry Pi для цієї системи. Система навігаціїї робототехнічної плаформи складається з двох рівнів: нижній рівень мікроконтролерна система управління приводами робота, верхній рівень - система комп'ютерного зору на базі одноплатного комп'ютера Raspberry Pi 4.

1. Провівши аналіз систем навігації було визначенно основні переваги та недоліки підходів управління робототехнічною плтформою. Основою перевагою системи навігації на основі камери та одноплатного комп'ютера Raspberry Pi можливість постійного відслідковування в реальному часі за навколишнім середовищем, а недоліком є висока вартість системи.

2. Оптимальним варіантом побудови даної системи є використання мікрокомп'ютерів, які найкраще вирішуть поставлене перед нами завдання. Проаналізувавши ринок сучасних мікрокомп'ютерів, виділено три основних з них, такі як Panda Board, Cubieboard і Raspberry Pi. Для даної задачі найкращим варіантом є Raspberry Pi, головна його перевага над іними комп'ютерами є низька ціна, і відносно велика продуктивність.

3. Розробка програмного продукту відбувалася на мові програмування Python. Створено програмний модуль за допомогою бібліотеки OpenCV. Та обрано апаратні засоби які будуть використовуватися в системі навігації.

4. У четвертому розділі було описано і створенно кошторис нашої системи, а також визначено, що дана система є еконмічно вигідна для впровадження.

Для вдосконалення роботи програмного модулю з часом необхідно розширювати спектр функцій та можливостей, для того шоб створити гнучку та ефективну систему навігації що дозволить виконувати завдання контролю та оповіщення в повному обсязі. При всьому цьому вартість установки і монтажу виявилася досить низькою. Реалізовано завдання розпізнавання знаків

дорожнього руху, що в повній мірі задовольняє вимогам, пред'явленим до системи управління.

#### СПИСОК ВИКОРИСТАНИХ ДЖЕРЕЛ

1. Бобровский С.Н. Навигация мобильных роботов / С.Н. Гончаров, С.Н. Бобровский / Журн. PC Week. - 2004. - №9. - С. 60-63.

2. Мартыненко Ю. Г. Управление движением мобильных колёсных роботов [Текст] / Ю.Г. Мартыненко / МГУ им. М.В. Ломоносова, 2005. - 29-80с.

3. Накано Э. Введение в робототехніку. / Э. Накано / - М.: "Мир"; 1988. - 335с.

4. Юревич Е. И. Основы робототехники. – 2-е изд., перераб. и доп. /

Е. И. Юревич /– СПб.: БХВ-Петербург, 2005. – 416с.: ил.

5. Жимарши Ф. Сборка и программирование мобильных роботов в домашних условиях /Ф. Жимарши./ – СПб.: NT Press, 2008. – 410 с.

6. Вильямс Д. Программируемые роботы / Д. Вильямс. / – СПб.: NT Press, 2006. – 311 с.

7. Бишоп О. Настольная книга разработчика роботов / О. Бишоп./ – Воронеж: Корона-Век, 2010. – 207 с.

8. Аналоговые сенсори Arduino. [Електронний ресурс] / Режим доступу: http:/mk90.blogspot.com/2009/07/arduino.html – Назва з титул. екрану.

9. Практическое программирование Arduino/Freeduino - [Електронний ресурс]/ Режим доступу: http:/robocraft.ru/blog/arduino/84.html – Назва з титул. екрану.

10. Евстифеев А.В. «Микроконтроллеры AVR семейства Mega» /

А.В. Евстифеев /– Москва – Издательский дом «Додэка - ХХI», 2007.-595с.

11. Бессарабов Б.Ф. Справочник "Диоды, тиристоры, транзисторы и микросхемы широкого применения"/ Б.Ф. Бессарабов, В.Д. Федюк, Д.В.Федюк / - Изд. «Воронеж», 1994-320с.

12. Чернышев А.Ю. Электронная и микропроцессорная техника: учебное пособие / А.Ю. Чернышев, Е.А. Шутов / – Томск: Изд-во Томского политехнического университета, 2010. – 135 с.

72

13. Микропроцессорные системы [Электронный ресурс]: электрон. учеб. пособие / О. В. Непомнящий, Е. А. Вейсов, Г. А. Скотников, М. В. Савицкая. – Электрон. дан. (4 Мб). – Красноярск: ИПК СФУ, 2009. – (Микропроцессорные исследования : УМКД № 1626/338–2008 / рук. творч. коллектива

О. В. Непомнящий).

14. Евстифеев А.В. «Микроконтроллеры AVR семейства Mega» /

А.В. Евстифеев / – Москва – Издательский дом «Додэка - ХХI», 2007.-595с.

15. Бессарабов Б.Ф. Справочник "Диоды, тиристоры, транзисторы и микросхемы широкого применения"/ Б.Ф. Бессарабов В.Д. Федюк, Д.В. Федюк/ Изд. «Воронеж», 1994-320с.

16. Allan A. «Distributed Network Data» / A. Allan, K.Bradford / O'Reilly Media, Inc., 2013. — 168 p.

17. Anderson R. Pro Arduino (+source code) / R. Anderson., D. Cervo / Apress, 2013. - 305 p.

18. Application Note: Event-Driven Arduino. Programming with QP: Document Revision H Quantum Leaps, LLC, July 2013. - 34 p.

19. Barrett S.F. Arduino Microcontroller Processing for Everyone Synthesis Lectures on Digital Circuits and Systems. / S.F. Barrett / Morgan & Claypool Publishers, 2010. — 344 p.

20. Bayle J. C. Programming for Arduino / J. C. Bayle / Packt Publishing,  $2013 - 512p$ .

21. Böhmer M. Beginning Android ADK with Arduino / Böhmer M. / Apress. 2012.- 310 p.

22. Boxall J. Arduino Workshop: A Hands-On Introduction with 65 Projects / J. Boxall / - No Starch Press, 2013. — 394 p.

23. Evans B. Beginning Arduino Programming / B. Evans / - Apress, 2011. - 270 p.

24. Evans M. Arduino in Action / M. Evans, J. Noble, J. Hochenbaum / - Manning Publications Co., 2013. — 368 p.

25. Goransson A. Professional Android Open Accessory Programming with Arduino / A. Goransson, D. Ruiz / - John Wiley & Sons, Inc., 2013. - 408 p.

26. Igoe T. Getting Started with RFID: Identify Objects in the Physical World with Arduino / T. Igoe / O'Reilly Media, 2012. - 42 p.

27. Karvinen T. Make a Mind-Controlled Arduino Robot / T. Karvinen,

K. Karvinen / Brain as a Remote O'Reilly Media, 2011. - 96 p.

28. Kelly J.F. MintDuino: Building an Arduino-compatible Breadboard Microcontroller / J. F. Kelly, M. de Vinck / Maker Media, 2011. — 58 p.

29. Kelly J.F. Arduino Adventures: Escape from Gemini Station / J.F. Kelly, H. Timmis / Apress, 2013. - 332 p.

30. Lazar J. Arduino and LEGO Projects / J. Lazar / - Apress, 2013. — 202 p.

31. Monk S. 30 Arduino Projects for the Evil Genius + Samples / S. Monk / McGraw-Hill/TAB Electronics, 2010. - 206 p.

32. Monk S. Programming Arduino Next Steps: Going Further with Sketches / S. Monk/ McGraw-Hill:, 2013. - 288 р.

33. Randofo Р. 20 Unbelievable Arduino Projects / Р. Randofo / - Instructables E-book Collection - 430 p.

34. Соммер У. Программирование микроконтроллерных плат Arduino/Freeduino / У. Соммер / - М.: БХВ-Петербург, 2012. — 256 с.

 35. Вычислительная техника, алгоритмы и системы управления. - М.: ИНЭУМ, 2015. - 275 c.

 36. Девянин П. Н. Модели безопасности компьютерных систем. Управление доступом и информационными потоками / П.Н. Девянин. - Москва: Наука, 2013. - 338 c.

 37. Девянин П.Н. Анализ безопасности управления доступом и информационными потоками в компьютерных системах / П.Н. Девянин. - М.: Радио и связь, 2013. - 176 c.

 38. Ершов А. Д. Информационное обеспечение управления в таможенной системе: моногр. / А.Д. Ершов, П.С. Копанева. - М.: Знание, 2016. - 232 c.

74

 39. Захаров М.Н. Контроль и минимизация затрат предприятия в системе логистики: учебное пособие: моногр. / М.Н. Захаров. - М.: Экзамен, 2013. –

158 c.

 40. Ивахненко А. Г. Кибернетические системы с комбинированным управлением / А.Г. Ивахненко. - М.: Техника, 2014. - 512 c.

 41. Методичні рекомендації до виконання дипломного проекту з освітньокваліфікаційного рівня "Бакалавр" напряму підготовки 6.050102 «Комп'ютерна інженерія» фахового спрямування «Комп'ютерні системи та мережі» / О.М. Березький, Л.О.Дубчак, Р.Б. Трембач, Г.М. Мельник,

Ю.М. Батько, С.В. Івасьєв / Під ред. О.М. Березького. ‑ Тернопіль: ТНЕУ, 2016.–65 с.

 42. Паздрій І.Р. Методичні вказівки до написання техніко-економічного розділу для дипломних проектів на здобуття освітньо-кваліфікаційного рівня "Бакалавр" напряму підготовки 6.050102 «Комп'ютерна інженерія» / І.Р.Паздрій. ‑ Тернопіль: ТНЕУ, 2015.– 36 с.

## ДОДАТОК А

## Лістинг програмного коду

import cv2 import numpy as np

 $template = cv2.inread('template.png', 0)$ 

 $cap = cv2$ . VideoCapture(0)

while True:

 $\frac{1}{2}$ , frame = cap.read() # Take each frame

 $#frame = cv2.imread("sing.png")$ 

```
hsv = cv2.cvtColor-frame, cv2.COLOR BGR2HSV # Convert from BGR to
```
## **HSV**

# range for blue color in HSV

```
 # calculations:
 # blue = np.uint8([[[255,0,0 ]]])
# hsv_blue = cv2.cvtColor(blue,cv2.COLOR_BGR2HSV)
```
lower\_blue = np.array( $[110, 50, 60]$ ) #110, 50, 50 upper blue = np.array( $[130,255,255]$ ) #130, 255, 255

```
lower_red = np.array([160, 90, 50]) #0, 50, 50
upper red = np.array([179,255,255]) #10, 255, 255
```

```
 # Threshold the HSV image to get only blue color
mask blue = cv2.inRange(hsv, lower blue, upper blue)
```
 # Threshold the HSV image to get only red color mask  $red = cv2.inRange(hsv, lowerred, upperred)$ 

```
 # Bitwise-AND mask and original image
res blue = cv2.bitwise and(frame, frame, mask=mask blue)
res blue = cv2.GaussianBlur(res blue, (3, 3), 0)
res red = cv2.bitwise and(frame, frame, mask=mask red)
res red = cv2.GaussianBlur(res red, (3, 3), 0)
```
#edge blue

edged  $b = cv2.Canny(res blue, 10, 250)$ kernel = cv2.getStructuringElement(cv2.MORPH\_RECT,  $(2, 2)$ ) closed  $b = cv2$ .morphologyEx(edged b, cv2.MORPH CLOSE, kernel) cv2.imshow("Edged\_b", closed\_b)

```
 # edge red
edged r = cv2.Canny(resred, 10, 250)kernel = cv2.getStructuringElement(cv2.MORPH_RECT, (2, 2))
closed r = cv2.morphologyEx(edged r, cv2.MORPH CLOSE, kernel)
 cv2.imshow("Edged_r", closed_r)
```

```
 #search sings
res = cv2.matchTemplate(closed_r, template, cv2.TM_CCOEFF_NORMED)
threshold = 0.5loc = np.where(res \geq threshold)for pt in zip(*loc[::-1]):
  cv2.rectangle(closed_r, pt, (pt[0] + w, pt[1] + h), (0, 0, 255), 2)
 # Show the images
```
cv2.imshow('Original', frame) cv2.imshow('Result Blue', res\_blue) cv2.imshow('Result RED',res\_red)  $k = cv2$ .waitKey(5) & 0xFF if  $k = 27$ : break cap.release() cv2.destroyAllWindows()